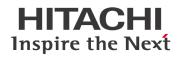

# TXpert System (CoreTec<sup>™</sup> 5) Sales & Engineering Configurator User Manual

# Contents

| 1 | Appli | cation O  | verview                                                                               | 3  |
|---|-------|-----------|---------------------------------------------------------------------------------------|----|
| 2 | Defin | itions    |                                                                                       | 3  |
| 3 | Proce | ess Map   |                                                                                       | 4  |
| 4 | Confi | gurator   | tool Location Path                                                                    | 6  |
| 5 | Prere | quisites  | before opening Excel tools                                                            | 6  |
| 6 | Manu  | al for Or | der sheet (Excel tool) - Only for External Customers                                  | 7  |
|   | 6.1   | Order s   | heet home page                                                                        | 7  |
|   |       | 6.1.1     | Order ID & Date                                                                       | 8  |
|   |       | 6.1.2     | Customer Details                                                                      | 8  |
|   |       | 6.1.3     | Transformer Details                                                                   | 8  |
|   |       | 6.1.4     | Order Status details                                                                  | 8  |
|   |       | 6.1.5     | Transformer Parameter details to be filled                                            | 8  |
|   |       | 6.1.6     | Save/Update & Clear Order option                                                      | 9  |
|   |       | 6.1.7     | Delete & Log details option                                                           | 9  |
|   | 6.2   | Order s   | heet DTR page                                                                         | 10 |
|   | 6.3   | Order s   | heet Dry page                                                                         | 10 |
|   | 6.4   | Order s   | heet PT page (Standard packages)                                                      | 11 |
|   | 6.5   | Order s   | heet PT page (Engineered to Order)                                                    | 11 |
|   | 6.6   | Order s   | heet to collect Transformer parameters (For Software Configuration)                   | 11 |
| 7 | Manu  | al for Sa | ales Configurator (e-Config)                                                          | 12 |
|   | 7.1   | Sales C   | Configurator home page                                                                | 12 |
|   | 7.2   |           | rersion of Order sheet & Engineering configurator download hyperlink in eConfigurator |    |
|   | 7.3   |           | on fields for DTR, Dry & PT (Standard Packages)                                       |    |
|   | 7.4   |           | on fields for PT (Engineered to Order Packages)                                       |    |
|   | 7.5   |           | & Bill of Materials                                                                   |    |
|   |       | 7.5.1     | Pricing Margin, Lead time etc., update                                                |    |
|   |       | 7.5.2     | Bill of Materials (High level)                                                        |    |

| PREPARED          |                                              | STATUS                   | SECURI   | TY LEVEL        |                     |          |
|-------------------|----------------------------------------------|--------------------------|----------|-----------------|---------------------|----------|
| 2023-03-01        | Parthiban P                                  | Draft                    | Internal | l               |                     |          |
| APPROVED          |                                              | DOCUMENT KIND            |          |                 |                     |          |
|                   |                                              | User manual              |          |                 |                     |          |
| TITLE             |                                              |                          |          |                 |                     |          |
| TXpert System     | (CoreTec <sup>™</sup> 5) Sales & Engineering | Configurator User Manual |          |                 |                     |          |
| OWNING ORGANIZ    | ZATION                                       | DOCUMENT ID              | REV.     | LANG.           | PAGE                |          |
| PGTR, 2425        |                                              |                          | A        | en              | 1/30                |          |
| Hitachi Energy Te | chnology Services Private Limited            |                          | © 20     | 023 Hitachi Ene | ergy. All rights re | eserved. |

# **Hitachi Energy**

|    |       | 7.5.3           | Send Cart to respective people                            |    |
|----|-------|-----------------|-----------------------------------------------------------|----|
|    | 7.6   | Quotation       | Mail (Generic Template)                                   |    |
| 8  | Manu  | al for Eng      | ineering Configurator (Excel tool)                        |    |
|    | 8.1   |                 | ng Configurator home page                                 |    |
|    | 8.2   | Selecting<br>19 | Standard Packages by Assembly number for DTR, Dry & PT    | 19 |
|    | 8.3   | Selecting       | Packages based on User defined / Custom for DTR, Dry & PT |    |
|    | 8.4   | Updating        | Signal details                                            |    |
|    | 8.5   | Transform       | ner Parameter (For Software Configuration)                |    |
|    |       | 8.5.1           | DTR & PT Transformer Parameters                           |    |
|    |       | 8.5.2           | Dry Transformer Parameters                                |    |
|    |       | 8.5.3           | Import CDSe XML file into Engineering Configurator        |    |
|    | 8.6   | Electrical      | & Mechanical drawings (Alamo Engineering)                 |    |
| 9  | Input | s for Softv     | vare Configurator tool (Python tool)                      | 29 |
| 10 | Confi | gurator to      | ol Limitations                                            | 29 |
| 11 | Confi | gurator To      | ool Support model                                         | 29 |
| 12 | Addit | ional Infoi     | mation                                                    |    |
|    | 12.1  |                 | related documents                                         |    |
| 13 | Revis | ions            |                                                           |    |

| © 2023 Hitachi Energy. All rights reserve |                |             |      |       |      |
|-------------------------------------------|----------------|-------------|------|-------|------|
| Draft                                     | Internal       |             | A    | en    | 2/30 |
| STATUS                                    | SECURITY LEVEL | DOCUMENT ID | REV. | LANG. | PAGE |

# 1 Application Overview

The objective of these configurator tools is to provide the business with a tool for configuring a price using a Sales configurator named as "e-Config" that is simple to set up and maintain by users through built-in maintenance tools. In addition to this, we will be introducing the "Engineering configurator" tool which will gather all the required technical inputs from Transformer Engineering team which will be further used to build Customer Ordered TXpert System. Along with we will be having Order Data sheet to collect high level requirements from External Customers (Other than HE or TRES Factory customers)

**Application Features:** 

- Streamline the Sales to Engineering Process flow.
- Acts as a medium to transfer customer requirements from Sales to Engineering team.
- Reducing Engineering lead time.
- Single source of Engineering required Information.
- This avoids to and fro mail communication to collect required details from Customer.

Setup & Requirements:

- Enable the Trust center settings in Excel which is mentioned in 5.
- Always do selection in Top-down approach. Everything was rules defined, so all the successive options depend on previous selection.
- For New orders, Always User has to download the latest Excel tools from xECM. To comply with the latest version of tools

# 2 Definitions

| User                     | Anyone using Order sheet, e-Config & Engineering Configurator                                                                                                    |
|--------------------------|----------------------------------------------------------------------------------------------------|
| Admin                    | Configurator maintenance team members                                                                                                    |
| User Role for e-Config   | A user role defines permissions for users. In e-Config Global there are some prede-<br>fined roles with a predefined set of permissions. These roles are: User, FES (Front-<br>end Sales), FSS (Factory Sales Support), Engineering, Administrators |
| Internal Customer        | HE Transformer factory & TRES factory customer                                                                                                    |
| External Customer        | Distributor, EPM, End user (Other than HE customers)                                                                                                    |
| Order Sheet              | Excel sheet which collects high level customer requirements from External Customers                                                                                                    |
| Sales Configurator       | Filled by Internal Customers to create list price based on their requirements and they will share the same to Alamo sales team using e-Config for Quotation validation                                                                              |
| Engineering Configurator | Excel tool which will be filled by Transformer Engineering team which collects the re-<br>quired Transformer parameter details, and they will share the same excel to Alamo En-<br>gineering team                                                   |

| STATUS                                     | SECURITY LEVEL | DOCUMENT ID | REV. | LANG. | PAGE |
|--------------------------------------------|----------------|-------------|------|-------|------|
| Draft                                      | Internal       |             | A    | en    | 3/30 |
| © 2023 Hitachi Energy. All rights reserved |                |             |      |       |      |

# 3 Process Map

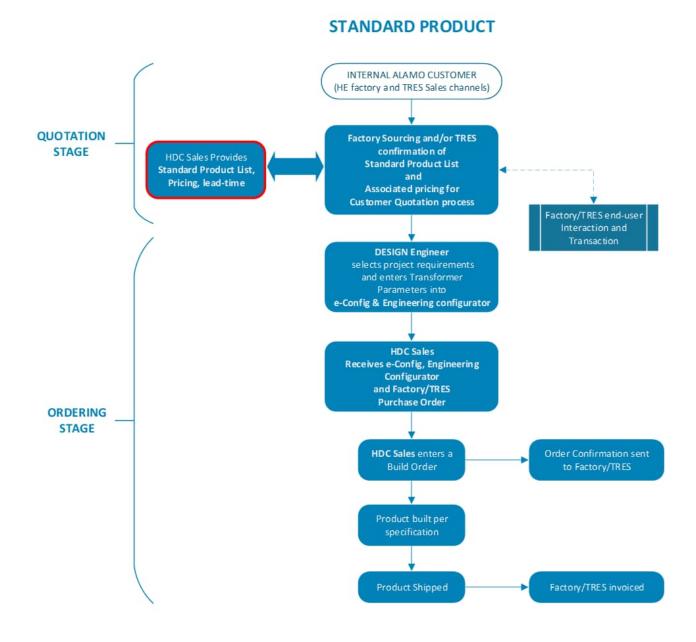

| STATUS                                   |          | DOCUMENT ID | REV.                   | LANG. | PAGE |
|------------------------------------------|----------|-------------|------------------------|-------|------|
| Draft                                    | Internal |             | A                      | en    | 4/30 |
| © 2023 Hitachi Energy. All rights reserv |          |             | . All rights reserved. |       |      |

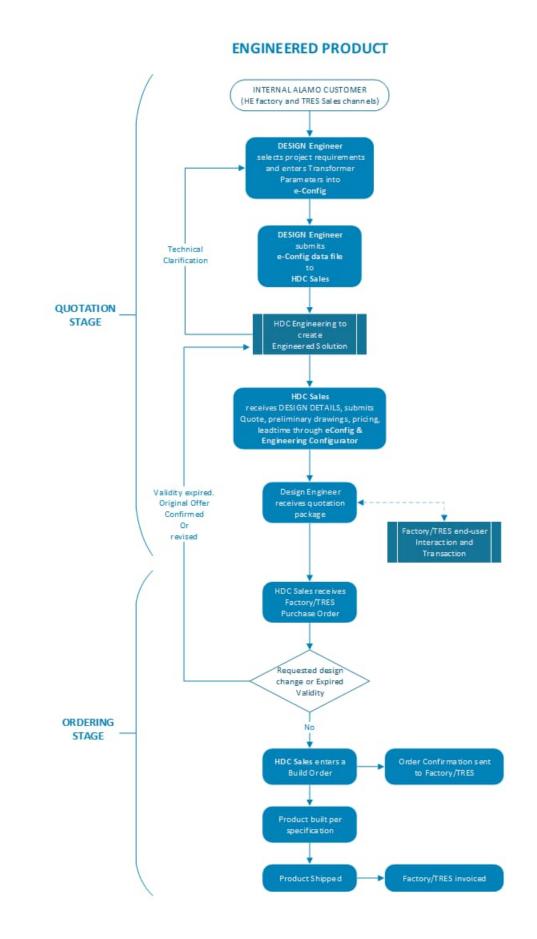

| STATUS                                    | SECURITY LEVEL | DOCUMENT ID | REV.                    | LANG. | PAGE |
|-------------------------------------------|----------------|-------------|-------------------------|-------|------|
| Draft                                     | Internal       |             | A                       | en    | 5/30 |
| © 2023 Hitachi Energy. All rights reserve |                |             | /. All rights reserved. |       |      |

# 4 Configurator tool Location Path

- Order Sheet document ID 1ZBG000808 (Download from HE Library)
- e-Config <u>https://econfigglobal.stage.spine.hitachienergy.com/Default.aspx</u> (Web Application)
- Engineering Configurator document ID 1ZBG000809 (Download from HE Library)

## 5 Prerequisites before opening Excel tools

Please follow the below given steps before opening the Order Sheet & Engineering Configurator tools

- Open New excel.
- Navigate into the below given path.

File >> Options >> Trust Center >> Trust Center Settings >> Macro Settings

Select the check box "Trust access to the <u>VBA</u> project object model".

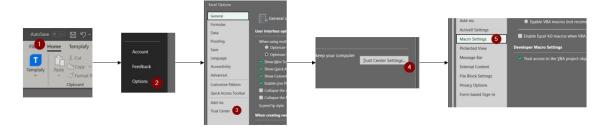

| STATUS                                    | SECURITY LEVEL | DOCUMENT ID | REV. | LANG.                  | PAGE |
|-------------------------------------------|----------------|-------------|------|------------------------|------|
| Draft                                     | Internal       |             | A    | en                     | 6/30 |
| © 2023 Hitachi Energy. All rights reserve |                |             |      | . All rights reserved. |      |

# 6 Manual for Order sheet (Excel tool) - Only for External Customers

### 6.1 Order sheet home page

Below you can see the home page of TXpert Order sheet when you open the Order sheet.

| 1ZBG000808_en TXpert System (CoreTec5) Order Sheet V1.0.xlsm - Excel                                                      |                                            |                                    |  |  |
|----------------------------------------------------------------------------------------------------|--------------------------------------------|------------------------------------|--|--|
| TXpert Hub, CoreTe<br>Order Sheet                                                                                         | c™ 5                                       | HITACHI<br>Inspire the Next        |  |  |
| ////                                                                                                    | Orde                                       | er ID:                             |  |  |
| <b>Customer Details</b>                                                                                                   |                                            |                                    |  |  |
| Customer Name:                                                                                                    |                                            |                                    |  |  |
| Type of Customer:                                                                                                    |                                            |                                    |  |  |
| Ordering Region:                                                                                                    |                                            |                                    |  |  |
| Ordering Country:                                                                                                    | *****                                      |                                    |  |  |
| Exp. Delivery Date:                                                                                                    |                                            | MM/DD/YYYY                         |  |  |
| Sales Force Reference :     Number                                                                                        |                                            |                                    |  |  |
| Transformer Details                                                                                                    |                                            |                                    |  |  |
| Type of Transformer:                                                                                                    |                                            |                                    |  |  |
| New or Retrofit?:                                                                                                    |                                            |                                    |  |  |
| Order Status Details                                                                                                    |                                            |                                    |  |  |
| Order Requested by:                                                                                                    |                                            |                                    |  |  |
| Order Status:                                                                                                    |                                            |                                    |  |  |
| Order Approved by:                                                                                                    | ******                                     |                                    |  |  |
| Order Approved on:                                                                                                    |                                            | MM/DD/YYYY                         |  |  |
|                                                                                                    |                                            |                                    |  |  |
| Transformer Parameter de                                                                                                  | tails to be filled                         |                                    |  |  |
| DELETE ORDER                                                                                                    | CLEAR ORD                                  | ER SAVE / UPDATE<br>ORDER          |  |  |
| LOG DETAILS                                                                                                    | For tool related queries contact this mail | ID - parthiban.p@hitachienergy.com |  |  |
| We reserve all rights in this documen<br>Reproduction, use or disclosure to th<br>is strictly forbidden. © 2023 Hitachi E |                                            | Hitachi Energy                     |  |  |
| Order Details                                                                                                    | $\oplus$                                   |                                    |  |  |

| STATUS                                 | SECURITY LEVEL | DOCUMENT ID | REV. | LANG.                  | PAGE |
|----------------------------------------|----------------|-------------|------|------------------------|------|
| Draft                                  | Internal       |             | A    | en                     | 7/30 |
| © 2023 Hitachi Energy. All rights rese |                |             |      | . All rights reserved. |      |

#### 6.1.1 Order ID & Date

Transformer sales team should fill the Order ID and Date in respective fields. Date must be in MM/DD/YYYY format.

| Order ID: |  |
|-----------|--|
| Date:     |  |

#### 6.1.2 Customer Details

Transformer sales team should fill the Customer related details in the below shown fields.

| С | istomer Details                   |            |
|---|-----------------------------------|------------|
| ٠ | Customer Name:                    |            |
| ٠ | Type of Customer:                 |            |
| ٠ | Ordering Region:                  |            |
| ٠ | Ordering Country:                 |            |
| ٠ | Exp. Delivery Date:               | MM/DD/YYYY |
| ٠ | Sales Force Reference :<br>Number |            |

#### 6.1.3 Transformer Details

Transformer sales team should fill the Transformer related details in the below shown fields.

#### **Transformer Details**

| ٠ | Type of Transformer:  | Distribution type Transformer | ٣ |
|---|-----------------------|-------------------------------|---|
| • | New or Retrofit?:     |                               |   |
| ٠ | Transformer Oil type: |                               |   |

#### 6.1.4 Order Status details

Transformer sales team should fill the Order status details in the below shown fields.

| 0 | der Status Details  |            |
|---|---------------------|------------|
| ٠ | Order Requested by: |            |
| ٠ | Order Status:       |            |
| ٠ | Order Approved by:  |            |
| ٠ | Order Approved on:  | MM/DD/YYYY |

#### 6.1.5 Transformer Parameter details to be filled

If Customer could provide the Transformer parameters, they can do check this box and Transformer Parameter sheet will be visible. Then customer can provide their Transformer Parameters details in the respective sheet.

|        |                |             |        | -            |                           |
|--------|----------------|-------------|--------|--------------|---------------------------|
| STATUS | SECURITY LEVEL | DOCUMENT ID | REV.   | LANG.        | PAGE                      |
| Draft  | Internal       |             | A      | en           | 8/30                      |
|        |                |             | © 2023 | Hitachi Ener | rgy. All rights reserved. |

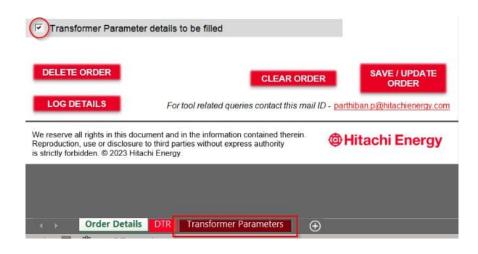

#### 6.1.6 Save/Update & Clear Order option

- User can clear all the fields by selecting Clear Order button
- User can Save or Update the Order by selecting Save/Update button to retrieve all details in future

| DELETE ORDER | CLEAR ORDER                             | SAVE / UPDATE<br>ORDER       |
|--------------|-----------------------------------------|------------------------------|
| LOG DETAILS  | For tool related queries contact this p | arthiban.p@hitachienergy.com |
|              |                                         | Hitachi Energy               |

#### 6.1.7 Delete & Log details option

The below highlighted Delete & Log details options will be only used by Admin. To manage tracking of information.

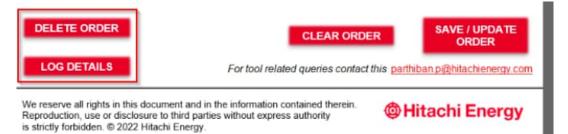

| STATUS | SECURITY LEVEL | DOCUMENT ID | REV.   | LANG.          | PAGE                   |
|--------|----------------|-------------|--------|----------------|------------------------|
| Draft  | Internal       |             | A      | en             | 9/30                   |
|        |                |             | © 2023 | Hitachi Energy | . All rights reserved. |

#### Order sheet DTR page 6.2

Customer should select the variant based on their requirement in Order sheet by check-in their required variant.

|                 |                                             |                                           | Number of Variants               |                                  |
|-----------------|---------------------------------------------|-------------------------------------------|----------------------------------|----------------------------------|
|                 | Features                                    | Variant - 1                               | Variant - 2                      | Variant - 3                      |
| Data Aggregator | CoreTec™ 5                                  | LTE / WIFI                                | LTE / WIFI                       | LTE / WIFI                       |
|                 | Top Oil Temperatue                          | PT100 Thermowell or<br>Magnetic Mount RTD | PT100 Thermowell                 | Magnetic Mounted PT100           |
| Thermal         | Ambient Temperature                         | ✓                                         | 1                                | 1                                |
|                 | Load (CT) Temperature                       | Single Phase                              | Three Phase                      | Three Phase                      |
|                 | Power Quality Monitoring                    | ×                                         | ✓                                | 1                                |
| Electrical      | Self Powered through Transformer LV         | ×                                         | ~                                | 1                                |
|                 | Hydrogen Scan (H₂)                          | ×                                         | ~                                | 1                                |
| Shawiaal        | Moisture Scan                               | ×                                         | *                                | ×                                |
| Chemical        | Oil Level Indicator                         | ×                                         | 1                                | *                                |
|                 | Oil Pressure Device                         | ×                                         | ✓                                | ×                                |
| Cabinet         | Cabinet type & Size                         | Wall Mount<br>20"H x 16"W x 8"D           | Wall Mount<br>24"H x 24"W x 10"D | Wall Mount<br>24"H x 24"W x 10"D |
| Package         | Package type                                | Basic                                     | Basic+                           | Basic+                           |
| Application     | Applicable for New or Retrofit Transformer? | Both (New & Retrofit)                     | New                              | Retrofit                         |
| Part Number     | Part number for variant                     | 1ZBG000398-AAQ                            | 12BG000398-AAK                   | 1ZBG000398-AAU                   |
| Selection*      | Select required variant                     | Г                                         | 12                               | Г                                |

Reproduction, use or disclosure to third parties without express aut is strictly forbidden. © 2023 Hitachi Energy.

#### Order sheet Dry page 6.3

Customer should select the variant based on their requirement in Order sheet by check-in their required variant.

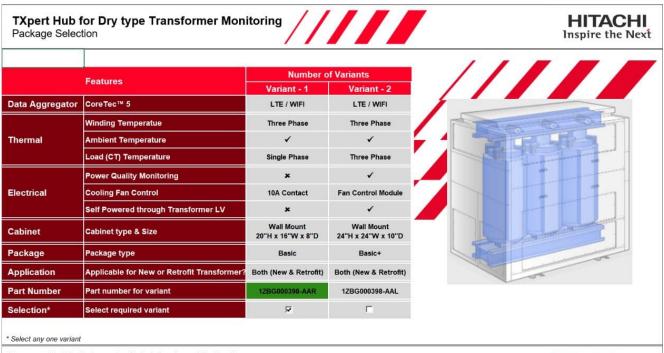

We reserve all rights in this document and in the information contained therein. Reproduction, use or disclosure to third parties without express authority is strictly forbidden. © 2023 Hitachi Energy.

**Hitachi Energy** 

| STATUS | SECURITY LEVEL | DOCUMENT ID | REV.     | LANG.          | PAGE                   |
|--------|----------------|-------------|----------|----------------|------------------------|
| Draft  | Internal       |             | A        | en             | 10/30                  |
|        |                |             | © 2023 I | Hitachi Energy | . All rights reserved. |

### 6.4 Order sheet PT page (Standard packages)

Customer should select the variant based on their requirement in Order sheet by check-in their required variant.

|                 | Features                                    |                                 |                                 | Number of Variants                           |                                              |                                             |
|-----------------|---------------------------------------------|---------------------------------|---------------------------------|----------------------------------------------|----------------------------------------------|---------------------------------------------|
|                 |                                             | Variant - 1                     | Variant - 2                     | Variant - 3                                  | Variant - 4                                  | Variant - 5                                 |
| Data Aggregator | CoreTec™ 5                                  | LTE / WIFI, Fiber               | LTE / WIFI, Fiber               | LTE / WIFI, Fiber                            | LTE / WIFI, Fiber                            | LTE / WIFI, Fiber                           |
|                 | Top Oil Temperatue                          | Magnetic Mounted PT100          | Magnetic Mounted PT100          | PT100 Thermowell or<br>Magnetic Mount PT100  | PT100 Thermowell or<br>Magnetic Mount PT100  | PT100 Thermowell or<br>Magnetic Mount PT100 |
| Thermal         | Ambient Temperature                         | 1                               | *                               | *                                            | 1                                            | 1                                           |
|                 | Load (CT) Temperature                       | Single Phase                    | Single Phase                    | Single Phase                                 | Single Phase                                 | Three Phase                                 |
| Electrical But  | Bushing Monitoring System (BMS)             | ×                               | ×                               | Sum of Currents with<br>3 Bushings           | Sum of Currents with<br>3 Bushings           | Sum of Currents with<br>3 Bushings          |
|                 | Tap-Changer Monitoring System               | ×                               | ×                               | ×                                            | ×                                            | 4-20mA Signal                               |
| Chemical        | Dissolved Gas Analyzer (DGA)                | ×                               | CoreSense (HM)                  | ×                                            | CoreSense (HM)                               | CoreSense M10                               |
| abinet          | Cabinet type & Size                         | Wall Mount<br>20"H x 16"W x 8"D | Wall Mount<br>20"H x 16"W x 8"D | Wall Mount<br>24.405"H x 20.472"W x 11.417"D | Wall Mount<br>24.405"H x 20.472"W x 11.417"D | Wall Mount<br>30"H x 20.472"W x 16"D        |
|                 | Touch Screen                                | ×                               | ×                               | *                                            | 1                                            | 1                                           |
| Package         | Package type                                | Basic                           | Basic+                          | Basic+                                       | Basic+                                       | Advanced                                    |
| Application     | Applicable for New or Retrofit Transformer? | Retrofit                        | Retrofit                        | Both (New & Retrofit)                        | Both (New & Retrofit)                        | Both (New & Retrofit)                       |
| Part Number     | Part number for variant                     | 12BG000398-AAX                  | 12BG000398-AAY                  | 1ZBG000398-AAS                               | 12BG000398-AAT                               | 12BG000398-AAM                              |
| Selection*      | Select required variant                     | Г                               | Г                               | Г                                            | ₽                                            | Г                                           |

We reserve all rights in this document and in the information contained therein Reproduction, use or disclosure to third parties without express authority is strictly forbidden. © 2023 Hitachi Energy.

Hitachi Energy

### 6.5 Order sheet PT page (Engineered to Order)

Customer should select the required functionality which will be going to monitor based on the requirements.

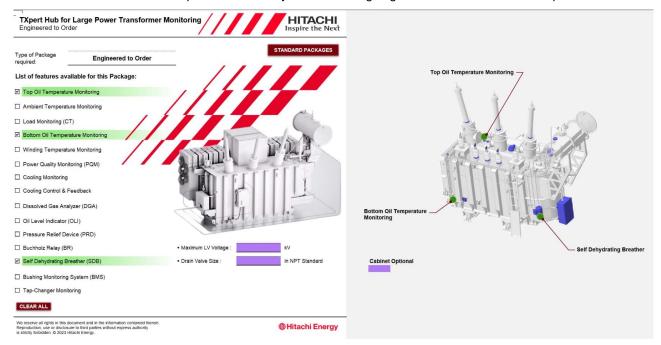

### 6.6 Order sheet to collect Transformer parameters (For Software Configuration)

If External Customer could provide the Transformer parameters, they could fill those details in the below shown User form.

| STATUS | SECURITY LEVEL | DOCUMENT ID | REV.   | LANG.          | PAGE                   |
|--------|----------------|-------------|--------|----------------|------------------------|
| Draft  | Internal       |             | A      | en             | 11/30                  |
|        |                |             | © 2023 | Hitachi Energy | . All rights reserved. |

| ransformer Parameter Details                                                                                                    |                                             | HITACHI<br>Inspire the Next |          |                            |
|----------------------------------------------------------------------------------------------------|---------------------------------------------|-----------------------------|----------|----------------------------|
| ase fill the Transformer Parameters in the below given form:                                                                                                    |                                             |                             |          |                            |
| TRANSFORMER PARAMETERS<br>(PT) EXPORT as JSON                                                                                                    | I                                           | -                           |          |                            |
|                                                                                                    | Transformer Parameters (DTR & PT)           |                             |          |                            |
|                                                                                                    | Transformer Parameter Details               |                             |          |                            |
|                                                                                                    | Name Plate Thermal                          |                             |          |                            |
|                                                                                                    | 1                                           |                             |          | HITACHI<br>Inspire the Nex |
|                                                                                                    | Parameters                                  |                             |          | Thermal Algorithm          |
|                                                                                                    | Order ID :                                  | 123                         |          | C IEC Algorithm            |
|                                                                                                    | Asset ID :                                  | ABCDEFG                     |          | IEEE Algorithm             |
|                                                                                                    | Serial Number :                             | 123456                      |          | OLTC Option                |
|                                                                                                    | Manufacturer :                              | Hitachi                     | <b>•</b> |                            |
| eserve all rights in this document and in the information contained therein.<br>oduction, use or disclosure to third parties without express authority<br>cty forbidden. © 2023 Hitachi Energy. | Manufacture Date :                          | 01/01/2000                  |          | Without OLTC               |
| ny romanani o 2020 ( maani 2009).                                                                                                    | Voltage System :                            | 132000/11000 kV (YNyn0)     |          | Winding Configuration      |
|                                                                                                    | Rated Power [MVA] :                         | 40                          |          | Delta     on Secondary     |
|                                                                                                    | Cooling Type :                              | AE                          | -        | C Wye                      |
|                                                                                                    | Nominal Current [A] :                       | 175                         | <u> </u> | L                          |
|                                                                                                    | (Monitoring side)                           | 1/5                         |          | TR Monitoring Phases       |
|                                                                                                    | Nominal Voltage [kV] :<br>(Monitoring side) | 132                         |          | Three channel current      |
|                                                                                                    | Winding Metal :                             | Copper                      | •        |                            |
|                                                                                                    | Tank Fluid :                                | Natural ester FR3           | •        | Next                       |
|                                                                                                    |                                             | L                           | _        | @Hitachi Energy            |

# 7 Manual for Sales Configurator (e-Config)

### 7.1 Sales Configurator home page

Below you can see a screenshot of page displayed when eConfig Global is initiated in standalone mode after navigating into the CoreTec5 Product page.

| spire the Next           Hitachi Energy         Home   CART   MY CART  | Parthiban P     S   SEARCH   MAINTENANCE   SUPPORT   RELEASE NOTES   CLEAR SERVER CACHE |
|------------------------------------------------------------------------|-----------------------------------------------------------------------------------------|
| Search: product name, style number, description                        | Search all categories                                                                   |
| Go to product type $\rightarrow$ Configuration                         | on $\rightarrow$ Cart summary and check out                                             |
| Product Guide / Transformer Monitoring System (TMS) / Services / Adven | ced Services / Reliability-Centered Maintenance                                         |
| Reliability-Centered Maintenance                                       |                                                                                         |
| Categories                                                             |                                                                                         |
| TXpert System - CoreTec <sup>TV</sup> 4                                | TXpert System - CoreTeo™ 5                                                              |
|                                                                        |                                                                                         |
|                                                                        |                                                                                         |
|                                                                        |                                                                                         |

| STATUS | SECURITY LEVEL | DOCUMENT ID | REV.     | LANG.          | PAGE                   |
|--------|----------------|-------------|----------|----------------|------------------------|
| Draft  | Internal       |             | A        | en             | 12/30                  |
|        |                |             | © 2023 I | Hitachi Energy | . All rights reserved. |

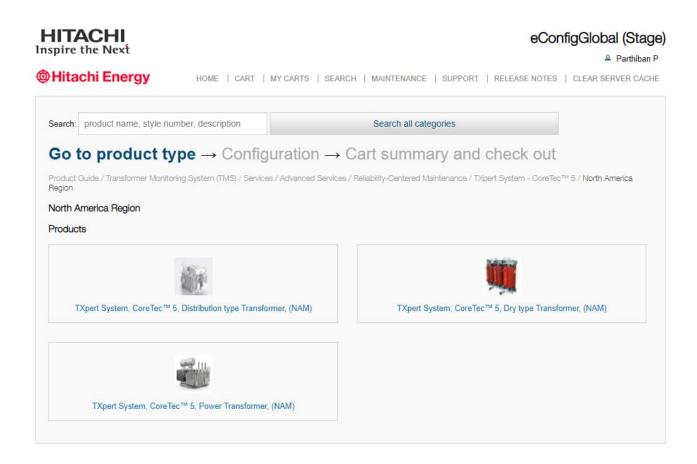

# 7.2 Latest version of Order sheet & Engineering configurator download hyperlink in eConfig home page

To access the latest version of Order sheet & Engineering configurators tools we should use the below highlighted hyperlinks to download the recent version of respective tools from HE Library.

| xpert Sys | stem, CoreTec™ 5, Distribution type Transformer, (NAM)                                                                                                    |                                         |
|-----------|----------------------------------------------------------------------------------------------------|-----------------------------------------|
| examp     | three locations of faults in transformers are its Windings, Tap-changers and Bushings. The TXpert Ecosystem provi<br>e: Failure of bushings can lead to transformer tank rupture and explosions. This can result in millions of dollars in rep<br>ig a high-voltage bushing is a few percentage points of this. Using TXpert Ecosystem solutions, real-time status of th | pairs and settlement costs. The cost of |
| TXpert    | ve action taken before failure probability becomes high<br>Hub (CoreTec5) Order Sheet (For External)   TXpert Hub (CoreTec5) Engineering Configurator                                                                                                    |                                         |

### 7.3 Selection fields for DTR, Dry & PT (Standard Packages)

Based on the type of Transformer, the respective fields will be displayed for Standard Packages as shown below. Yellow highlighted fields were mandatory. So, it should be filled before proceeding into next page.

| STATUS | SECURITY LEVEL | DOCUMENT ID | REV.   | LANG.          | PAGE                   |
|--------|----------------|-------------|--------|----------------|------------------------|
| Draft  | Internal       |             | A      | en             | 13/30                  |
|        |                |             | © 2023 | Hitachi Energy | . All rights reserved. |

### TXPERT SYSTEM (CORETEC™ 5) SALES & ENGINEERING CONFIGURATOR USER MANUAL

| The top three local<br>these. For example<br>costs. The cost of r | COPERCT™ 5, Distribution type Transformer, (NA<br>ons of faults in transformers are its Windings, Tap-changers and Bushings. The TAJ<br>- Failure of bushings can lead to transformer tark inplane and explosions. This can<br>eladors a high-voltage bushing is a few percentage points of this. Usan TApent Edi | ert Ecosystem (<br>esuit in millions | of dollars in repairs and settlement |                                            | bushings can lead to transfi<br>ligh-voltage bushing is a fer | nings, Tap-changers and Bushings. The TXp<br>smer lank rupture and explosions. This can<br>a percentage points of this. Using TXpert Bo<br>une probability becomes high. |        |         |
|-------------------------------------------------------------------|----------------------------------------------------------------------------------------------------|--------------------------------------|--------------------------------------|--------------------------------------------|---------------------------------------------------------------|----------------------------------------------------------------------------------------------------|--------|---------|
| health is monitored                                               | and corrective action taken before failure probability becomes high.                                                                                                    |                                      |                                      | Style Number:                              | 9                                                             | List Price: 5,070.00 USD                                                                                                    | Qty 1  | Proceed |
| Style Number                                                      | C List Price: 2,970.00 USD                                                                                                    | Qty: 1                               | Proceed                              | Enter style number or select options below |                                                               |                                                                                                    |        |         |
| nter style number or select opt                                   | ions below:                                                                                                    |                                      |                                      | ✓A) Type of Package Selection p            | (2)                                                           |                                                                                                    |        |         |
|                                                                   |                                                                                                    |                                      |                                      | Type of Customer                           | HE Transformer Facto                                          | ny                                                                                                    | ~      |         |
| A) Type of Package Se                                             | election (2 / 3)                                                                                                    |                                      |                                      | Type of Package                            | Basic+ Package                                                |                                                                                                    | ~      |         |
| pe of Customer                                                    | HE Transformer Factory                                                                                                    |                                      |                                      | → B) Destination Country (2 / 2)           |                                                               |                                                                                                    |        |         |
| ype of Package                                                    | Basic Package 🗸 🗸                                                                                                    |                                      |                                      | Selected Region                            | North America                                                 |                                                                                                    |        |         |
| ansformer Oil type                                                | (Select)                                                                                                    |                                      |                                      | Select Country                             | Canada                                                        |                                                                                                    | ~      |         |
| B) Destination Country                                            |                                                                                                    |                                      |                                      | B) Thermal Monitoring (3 / 3)              |                                                               |                                                                                                    |        |         |
| 1                                                                 |                                                                                                    |                                      |                                      | Winding Temperature Sensor                 |                                                               | Delector, PT100 Ohma, 5.0 Meter Cable                                                                                                    |        |         |
| elected Region                                                    | North America                                                                                                    |                                      |                                      | Ambient Temperature Sensor                 | Resistance Temperature<br>Sensor                              | Detector, PT100 Ohms, 2.5 Meter Cable, An                                                                                                    | rbient |         |
| elect Country                                                     | Canada 🗸 🗸                                                                                                    |                                      |                                      | Load (CT) Temperature Sensor               | Rogowski Colis, 4-20mA                                        | Output, Primary 5A-1200A, 3 Quantity                                                                                                    |        |         |
| C) Thermal Monitoring                                             | (3/3)                                                                                                    |                                      |                                      | *C) Transformer Cabinet Fan Co             | ntrol & Monitoring (2 / :                                     | 1)                                                                                                    |        |         |
| op Oil Temperature Sensor                                         | Top Oil Sensor, PT100 Thermowell, RTD                                                                                                    |                                      |                                      | Number of Fan groups to be controlled      | 2                                                             |                                                                                                    |        |         |
| nbient Temperature Sensor                                         | Resistance Temperature Detector, PT100 Ohms, 2.5 Meter Cable, Ambient<br>Sensor                                                                                                    |                                      |                                      | is Transformer Fan need to be monitored?   |                                                               |                                                                                                    |        |         |
| ad (CT) Temperature Sensor                                        |                                                                                                    |                                      |                                      | D) Power Quality Monitoring (P)            |                                                               |                                                                                                    |        |         |
|                                                                   |                                                                                                    |                                      |                                      | PQM Meter type                             | Acuvim IR-M-RCT-P1, 3                                         | I Phase                                                                                                    |        |         |
| G) Data Aggregator (2)                                            | (2)                                                                                                    |                                      |                                      | E) Self Powered Option (171)               |                                                               |                                                                                                    |        |         |
| ata Aggregator type                                               | CoreTeo <sup>ne</sup> 5                                                                                                    |                                      |                                      | Self-Power Unit                            | Power Supply, 100-500V                                        | AC. 25W, 24V, PIN: NPSW25-24                                                                                                    |        |         |
|                                                                   | With LTE / GPS / WIFI / BT                                                                                                    |                                      |                                      | F) Data Aggregator (2 / 2)                 |                                                               |                                                                                                    |        |         |
| H) Cabinet / Enclosure                                            | Selection (6 / 15)                                                                                                    |                                      |                                      | Data Apprepator type                       | CoreTec <sup>Te</sup> 5                                       | 1/67                                                                                                    |        |         |
| abinet type                                                       | Wall Mount type Cabinet                                                                                                    |                                      |                                      | ✓G) Cabinet / Enclosure Selection          | n (6 / 9)                                                     |                                                                                                    |        |         |
|                                                                   | With CX Corrosion Rating                                                                                                    |                                      |                                      | Cabinel type                               | Wall Mount type Cabin                                         | et                                                                                                    | ~      |         |
|                                                                   |                                                                                                    |                                      |                                      |                                            | With C.K. Corrosion rat                                       |                                                                                                    |        |         |

| costs. The cost of replace                     | ure of bushings can lead to transfo             | dings, Tap-changers and Bushings. The TXg<br>rmer tank rupture and explosions. This can i<br>percentage points of this. Using TXpert Eor<br>re probability becomes high. | esult in m | llions of doll | ars in repairs and settlement |
|------------------------------------------------|-------------------------------------------------|----------------------------------------------------------------------------------------------------|------------|----------------|-------------------------------|
| Style Number:                                  | 0,                                              | List Price: 250.00 USD                                                                                                    | Qty:       | 1              | Proceed                       |
| nter style number or select options b          | elow:                                           |                                                                                                    |            |                |                               |
| A) Type of Package Selecti                     | on (2 / 3)                                      |                                                                                                    |            |                |                               |
| /pe of Customer                                | HE Transformer Factory                          |                                                                                                    | ~          |                |                               |
| ype of Package                                 | Basic+ Package                                  |                                                                                                    | ~          |                |                               |
| ransformer Oil type                            | (Select)                                        |                                                                                                    | *          |                |                               |
| B) Destination Country (2/2                    | 0                                               |                                                                                                    |            |                |                               |
| elected Region                                 | North America                                   |                                                                                                    |            |                |                               |
| elect Country                                  | Canada                                          |                                                                                                    | ~          |                |                               |
| C) Application (0 / 1)                         |                                                 |                                                                                                    |            |                |                               |
| elect Required Functionality for<br>fonitoring | Dissolved Gas Analyzer (I<br>Bushing Monitoring | DGA)                                                                                                    |            |                |                               |
| D) Thermal Monitoring (3 / 3                   | )                                               |                                                                                                    |            |                |                               |
| op Oil Temperature Sensor                      | Top Oil Sensor, PT100 The                       | rmowell, RTD                                                                                                    |            |                |                               |
| mbient Temperature Sensor                      | Resistance Temperature De                       | etector, PT100 Ohms, 2.5 Meter Cable, Amb                                                                                                    | ient Sens  | DF             |                               |
| oad (CT) Temperature Sensor                    | AC Current Transducer, Inp<br>Single Phase      | out range 10, 20, 50A, Output 4-20mA, 24VE                                                                                                    | C Loop-P   | owered, Spli   | t core, Top terminals,        |
| L) Data Aggregator and Co                      | nnectivity (3 / 4)                              |                                                                                                    |            |                |                               |
| lata Aggregator type                           | CoreTec <sup>TM</sup> 5                         |                                                                                                    |            |                |                               |
|                                                | With LTE / GPS / WIFI / B                       | т                                                                                                    |            |                |                               |
|                                                | With Fiber Optic                                |                                                                                                    |            |                |                               |
| Touch Screen available for this ackage?        |                                                 |                                                                                                    |            |                |                               |
| M) Cabinet / Enclosure Sel                     | ection (5 / 24)                                 |                                                                                                    |            |                |                               |
| abinet type                                    | Wall Mount type Cabinet                         |                                                                                                    |            |                |                               |
| Cabinet Size                                   |                                                 |                                                                                                    |            |                |                               |

|        |                |             | 1        |                |                        |
|--------|----------------|-------------|----------|----------------|------------------------|
| STATUS | SECURITY LEVEL | DOCUMENT ID | REV.     | LANG.          | PAGE                   |
| Draft  | Internal       |             | A        | en             | 14/30                  |
|        |                |             | © 2023 I | Hitachi Energy | . All rights reserved. |

### 7.4 Selection fields for PT (Engineered to Order Packages)

If user selects Engineered to Order package in PT type transformer, it will looks as below shown image. So, based on the functionality requirements User can select the check box and need to answer the succeeding questions to complete the Engineered to Order selection.

| these. For example:<br>costs. The cost of re | Failure of bushings can lead to transform                                                          | rgs, Tap-changers and Bushings. The TX <sub>2</sub><br>her tank rupture and explosions. This can<br>ercentage points of this. Using TXpert Eco<br>probability becomes high. | result in mill | ions of dolla | rs in repairs and settlement |
|----------------------------------------------|----------------------------------------------------------------------------------------------------|----------------------------------------------------------------------------------------------------|----------------|---------------|------------------------------|
| Style Number:                                | 0,                                                                                                 | List Price: 0.00 USD                                                                                                    | Qty:           | 1             | Proceed                      |
| inter style number or select optic           | ons below:                                                                                         |                                                                                                    |                |               |                              |
| A) Type of Package Sel                       | lection (2 / 4)                                                                                    |                                                                                                    |                |               |                              |
| Type of Customer                             | HE Transformer Factory                                                                             | 1                                                                                                    | ~              |               |                              |
| Type of Package                              | Engineered                                                                                         |                                                                                                    | ~              |               |                              |
| Transformer Oil type                         | (Select)                                                                                           |                                                                                                    | ~              |               |                              |
| DFMEA Option                                 | Do you want to perform                                                                             | DFMEA on Design?                                                                                                    |                |               |                              |
| B) Destination Country                       | (2 / 2)                                                                                            |                                                                                                    |                |               |                              |
| Selected Region                              | North America                                                                                      |                                                                                                    |                |               |                              |
| Select Country                               | Canada                                                                                             |                                                                                                    | ~              |               |                              |
| C) Application (0 / 1)                       |                                                                                                    |                                                                                                    |                |               |                              |
| Select Required Functionality for            | Power Quality Monitoring<br>Cooling Monitoring<br>Cooling Control & Feed<br>Dissolved Gas Analyzer | iback<br>r (DGA)<br>), Pressure Relief Device (PRD), Buchholz<br>her (SDB)                                                                                                  | : Relay (BR    | )             |                              |
| Show maintenance options                     |                                                                                                    |                                                                                                    |                |               |                              |

| STATUS | SECURITY LEVEL | DOCUMENT ID | REV.   | LANG.          | PAGE                   |
|--------|----------------|-------------|--------|----------------|------------------------|
| Draft  | Internal       |             | A      | en             | 15/30                  |
|        |                |             | © 2023 | Hitachi Energy | . All rights reserved. |

### 7.5 Pricing & Bill of Materials

Once User fills all the required fields in the first page and user needs to select proceed to view the Part number breakdown and Pricing breakdown.

| Name                                                 | Value                                                                                                    | Qty    | (USD)        | Material (USD) | Mfg (h)     | Eng (h) | Dft (h) |
|------------------------------------------------------|----------------------------------------------------------------------------------------------------|--------|--------------|----------------|-------------|---------|---------|
| A) Type of Package Sele                              | ction                                                                                                    |        |              |                |             |         |         |
| Type of Customer                                     | HE Transformer Factory                                                                                                    |        | 0.00         | 0.00           | 0.00        | 0.00    | 0.00    |
| Type of Package                                      | Basic+ Package                                                                                                    |        | 0.00         | 0.00           | 0.00        | 0.00    | 0.0     |
| Transformer Oil type                                 | Mineral Oil                                                                                                    |        | 0.00         | 0.00           | 0.00        | 0.00    | 0.00    |
| B) Destination Country                               |                                                                                                    |        |              |                |             |         |         |
| Selected Region                                      | North America                                                                                                    |        | 0.00         | 0.00           | 0.00        | 0.00    | 0.0     |
| Select Country                                       | Canada                                                                                                    |        | 0.00         | 0.00           | 0.00        | 0.00    | 0.0     |
| C) Application                                       |                                                                                                    |        |              |                |             |         |         |
| Select Required<br>Functionality for Monitoring      | Dissolved Gas Analyzer (DGA)                                                                                                    |        | 0.00         | 0.00           | 0.00        | 0.00    | 0.0     |
| D) Thermal Monitoring                                |                                                                                                    |        |              |                |             |         |         |
| Top Oil Temperature Sensor                           | Top Oil Sensor, PT100 Thermowell, RTD                                                                                             |        | 0.00         | 0.00           | 0.00        | 0.00    | 0.0     |
| Ambient Temperature Sensor                           | Resistance Temperature Detector, PT100 Ohms, 2.5 Meter<br>Cable, Ambient Sensor                                                   |        | 0.00         | 0.00           | 0.00        | 0.00    | 0.00    |
| Load (CT) Temperature<br>Sensor                      | AC Current Transducer, Input range 10, 20, 50A, Output 4-<br>20mA, 24VDC Loop-Powered, Split core, Top terminals, Single<br>Phase |        | 0.00         | 0.00           | 0.00        | 0.00    | 0.0     |
| G) Dissolved Gas Analyz                              | er (DGA)                                                                                                    |        |              |                |             |         |         |
| DGA Options for Transformer                          | CoreSense HM                                                                                                    |        | 0.00         | 0.00           | 0.00        | 0.00    | 0.0     |
| L) Data Aggregator and C                             | Connectivity                                                                                                    |        |              |                |             |         |         |
| Data Aggregator type                                 | CoreTec <sup>TM</sup> 5                                                                                                    |        | 0.00         | 0.00           | 0.00        | 0.00    | 0.0     |
|                                                      | With LTE / GPS / WIFI / BT                                                                                                    |        | 0.00         | 0.00           | 0.00        | 0.00    | 0.00    |
|                                                      | With Fiber Optio                                                                                                    |        | 0.00         | 0.00           | 0.00        | 0.00    | 0.0     |
| M) Cabinet / Enclosure S                             | election                                                                                                    |        |              |                |             |         |         |
| Cabinet type                                         | Wall Mount type Cabinet                                                                                                    |        | 0.00         | 0.00           | 0.00        | 0.00    | 0.0     |
| Cabinet Size                                         | 20inch H x 18inch W x 8inch D                                                                                                    |        | 0.00         | 0.00           | 0.00        | 0.00    | 0.0     |
| Cabinet Package Part<br>Number                       | 1ZBG000398-AAY                                                                                                    | 1      | 2,800.00     | 1,500.00       | 0.00        | 0.00    | 0.00    |
| Top Oil Sensor Part Number                           | 1ZBG000571                                                                                                    | 1      | 50.00        | 10.00          | 0.00        | 0.00    | 0.0     |
| Load Sensor Part Number                              | 1ZBG000076                                                                                                    | 1      | 50.00        | 10.00          | 0.00        | 0.00    | 0.00    |
| CoreSense ST for Mineral Oil<br>25ppm PG Part Number | 1ZBG000092                                                                                                    | 1      | 4,800.00     | 4,172.00       | 0.00        | 0.00    | 0.0     |
| Installation Cost                                    | Installation Cost                                                                                                    | 1      | 150.00       | 50.00          | 0.00        | 0.00    | 0.00    |
|                                                      |                                                                                                    | Total: | 7,850.00 USD | 5,742.00 USD   | 0.00        | 0.00    | 0.00    |
| Bill of Materials                                    |                                                                                                    |        |              |                |             |         |         |
| Part Number                                          | Description                                                                                                    |        | Qty          | Ма             | terial (USC | 0)      | Mfg (h) |
| 1ZBG000398-AAY                                       | TXpert System Cabinet Assembly                                                                                                    |        | 1            |                | 0.0         | 00      | (       |
| 1ZBG000571                                           | Top Oil Sensor, PT100 Thermowell, RTD                                                                                             |        | 1            |                | 0.0         | 00      |         |
| 1ZBG000076                                           | AC Current Transducer, Output 4-20mA                                                                                              |        | 1            |                | 0.0         | 00      |         |
| 1ZBG000092                                           | CoreSense HM, Mineral Oil, 25ppm                                                                                                  |        | 1            |                | 0.0         | 00      |         |
|                                                      |                                                                                                    |        | Total:       |                | 0.00 US     | 0       | 0.00    |

| STATUS | SECURITY LEVEL | DOCUMENT ID | REV.   | LANG.          | PAGE                   |
|--------|----------------|-------------|--------|----------------|------------------------|
| Draft  | Internal       |             | A      | en             | 16/30                  |
|        |                |             | © 2023 | Hitachi Energy | . All rights reserved. |

#### 7.5.1 Pricing Margin, Lead time etc., update

Pricing margin, Lead time etc., can be updated by the Alamo Salesperson in the below given fields.

| As Quoted       |                                    | Product                                   | List Price    | Multiplier  | Sales Price  | Qty     | Total Price      | Lead Time | Options                                      |
|-----------------|------------------------------------|-------------------------------------------|---------------|-------------|--------------|---------|------------------|-----------|----------------------------------------------|
|                 | Item: (NEW<br>TXpert Syst<br>(NAM) | ) *<br>em, CoreTec™ 5, Power Transformer. | 7,850.00 U SD | 1.000       | 7,850.00 USD | 1       | 7,850.00 USD     | 40 days   | D Details<br>Copy<br>Delete<br>Tender Report |
| Pricing Sumr    | mary                               |                                           |               | Cost & Mar  | gin Summary  | D       | etails           |           |                                              |
| Price Source:   |                                    | Configurator                              |               | Manufacturi | ng:          |         | 5,742.00 USD     |           |                                              |
| List Price:     |                                    | 7,850.00 USD                              |               | Freight:    |              |         | 0.00 USD         |           |                                              |
| Sales Price:    |                                    | 7,850.00 USD edit                         |               | Gross Cost  |              |         | 5,742.00 USD     |           |                                              |
| Price Multiplie | er:                                | 1.000                                     |               | Gross Margi | n:           |         | 2,108.00 USD     | 26.85% ed | it                                           |
| Quantity:       |                                    | 1 edit                                    |               | SG&A Cost:  |              |         | 0.00 USD         |           |                                              |
| Total Sales Pr  | rice:                              | 7,850.00 USD                              |               | Net Margin: |              |         | 2,108.00 USD     | 26.85% ed | it                                           |
| Lead Time:      |                                    | 40 days edit                              |               | General De  | talla        |         |                  |           |                                              |
| Drawings Lea    | d Time:                            | 1 days edit                               |               | General De  | lans         |         |                  |           |                                              |
| Customer Ref    | ference:                           | edit                                      |               | Modified By | ; par        | thiban. | p@hitachienergy. | com       |                                              |
| Alternative Ite | em:                                |                                           |               | Modified Da | te: Mar      | 10, 20  | )23 2:19:41 PM   |           |                                              |
| Market Busin    | ness                               |                                           |               |             |              |         |                  |           |                                              |
| Market Busines  | ss 1:                              |                                           |               |             |              |         |                  |           |                                              |
| Market Busines  | ss 2:                              |                                           |               |             |              |         |                  |           |                                              |
| ltern Notes (p  | printable)                         | edit                                      |               |             |              |         |                  |           |                                              |
| ltern Notes (ir | internal)                          | edit                                      |               |             |              |         |                  |           |                                              |

#### 7.5.2 Bill of Materials (High level)

High level BOM can be generated based on Selection logic in e-Config and Salesperson extract these data from e-Config.,

| Bill of Materials |                                       |        |                |         |
|-------------------|---------------------------------------|--------|----------------|---------|
| Part Number       | Description                           | Qty    | Material (USD) | Mfg (h) |
| 1ZBG000398-AAY    | TXpert System Cabinet Assembly        | 1      | 0.00           | 0       |
| 1ZBG000571        | Top Oil Sensor, PT100 Thermowell, RTD | 1      | 0.00           | 0       |
| 1ZBG000076        | AC Current Transducer, Output 4-20mA  | 1      | 0.00           | 0       |
| 1ZBG000092        | CoreSense HM, Mineral Oil, 25ppm      | 1      | 0.00           | 0       |
|                   |                                       | Total: | 0.00 USD       | 0.00    |

#### 7.5.3 Send Cart to respective people

Once user configure the Product and generated Price in e-Config, they could send the Quotation to respective user by filling the appropriate user mail ID in the below highlighted mail field and they can select "Save and Send cart to me"

| STATUS                                   | SECURITY LEVEL | DOCUMENT ID | REV. | LANG. | PAGE  |  |
|------------------------------------------|----------------|-------------|------|-------|-------|--|
| Draft                                    | Internal       |             | A    | en    | 17/30 |  |
| © 2023 Hitachi Energy. All rights reserv |                |             |      |       |       |  |

| ame          | Parthiban P           |           |   |          |  |
|--------------|-----------------------|-----------|---|----------|--|
| ustomer Name |                       |           |   |          |  |
| none         |                       |           |   |          |  |
| nail         | john.tillery@hitachie | nergy.com | • | Required |  |
| roject Notes |                       |           |   |          |  |
|              |                       |           |   |          |  |
|              |                       |           |   |          |  |
|              |                       |           |   |          |  |

### 7.6 Quotation Mail (Generic Template)

After selecting Save and Send cart to me button, the respective user will receive the Quotation template (Generic template) to their mail as shown below.

| Friday, March 10, 2023                                                                                                    | Quotation Reference                                              |                        |                               |              |              |          | HITACHI   |              |
|----------------------------------------------------------------------------------------------------|------------------------------------------------------------------|------------------------|-------------------------------|--------------|--------------|----------|-----------|--------------|
| We appreciate your interest in Hitachi Energy products. The following detailed information has been generated for your engineering applications and budgetary needs. Your local Hitachi Energy Sales Representative will be in contact to provide more ordering information and a formal quotation if requested. Requester Information |                                                                  |                        |                               |              |              |          |           |              |
| Company                                                                                                    |                                                                  |                        | Requester information         |              |              |          |           |              |
| Requestor Name                                                                                                    |                                                                  |                        | Parthiban P                   |              |              |          |           |              |
| Repetit Flore:                                                                                                    |                                                                  |                        |                               |              |              |          |           |              |
| Requestor Email                                                                                                    |                                                                  |                        | parthiban.p@hitachienergy.com |              |              |          |           |              |
| Comments                                                                                                    |                                                                  |                        |                               |              |              |          |           |              |
| Received                                                                                                    |                                                                  |                        | 3/10/2023 3:18:08 AM          |              |              |          |           |              |
|                                                                                                    |                                                                  |                        |                               |              |              |          |           |              |
| item#                                                                                                    | Product                                                          |                        | Product Details               | Style Number | Linit Brico  | Quantity | Lead time | Total        |
| 10                                                                                                    | TXpert System, CoreTec <sup>30</sup> 5, Power Transformer, (NAM) |                        |                               | Style Humber | 7,850.00 USD |          | 40 days   | 7,850.00 USD |
| Total Price                                                                                                    |                                                                  |                        |                               |              | 7,830.00 030 | 1        | 40 0845   | 7,850.00 USD |
| Total Pitce                                                                                                    |                                                                  |                        |                               |              |              |          |           | 7,000,00 030 |
|                                                                                                    |                                                                  |                        | Technical Details             |              |              |          |           |              |
|                                                                                                    | ** 5, Power Transformer, (NAM)                                   |                        |                               |              |              |          |           |              |
| A) Type of Package Selection                                                                                                    |                                                                  |                        |                               |              |              |          |           |              |
| Type of Customer                                                                                                    |                                                                  | HE Transformer Factory | 1                             |              |              |          |           |              |
| Type of Package                                                                                                    |                                                                  | Basic+ Package         | 8                             |              |              |          |           |              |
| Transformer Oil type                                                                                                    |                                                                  | Mineral Oil            |                               |              |              |          |           |              |
| B) Destination Country                                                                                                    |                                                                  |                        |                               |              |              |          |           |              |
| Selected Region                                                                                                    |                                                                  | North America          |                               |              |              |          |           |              |
| Select Country                                                                                                    |                                                                  | Canada                 |                               |              |              |          |           |              |
| C) Application                                                                                                    |                                                                  |                        |                               |              |              |          |           |              |
| Select Required Functionality                                                                                                    | for Monitoring                                                   | Dissolved Gas Analyzer | (DGA)                         |              |              |          |           |              |
| D) Thermal Monitoring                                                                                                    |                                                                  |                        |                               |              |              |          |           |              |

| STATUS | SECURITY LEVEL | DOCUMENT ID    | REV.                   | LANG. | PAGE  |
|--------|----------------|----------------|------------------------|-------|-------|
| Draft  | Internal       |                | A                      | en    | 18/30 |
|        | © 2023 I       | Hitachi Energy | . All rights reserved. |       |       |

# 8 Manual for Engineering Configurator (Excel tool)

### 8.1 Engineering Configurator home page

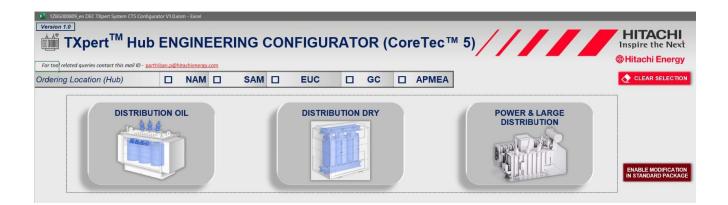

#### 8.2 Selecting Standard Packages by Assembly number for DTR, Dry & PT

- User can narrow down their required selections by clicking the appropriate button. Once user click any buttons, it will change its color to green to show like the option has been selected.
- User can prepopulate the standard package details in Engineering configurator by selecting the Assembly number which they received from e-Config summary page (Cabinet Package number).

| 1286000892 en DEC TXpert System CTS Configurator V1.0x6m - Excel     Version 1.0     TXpert <sup>TM</sup> Hub ENGINEERING      | G CONFIGURATOR (CoreT | ec™ 5)                                                                                              |
|----------------------------------------------------------------------------------------------------|-----------------------|----------------------------------------------------------------------------------------------------|
| For tool related queries contact this mail ID - parthiban.p@hitachienergy.com       Ordering Location (Hub)       NAM       S/ |                       | MEA This is Pre-defined Package                                                                     |
| DISTRIBUTION OIL                                                                                                    | DISTRIBUTION DRY      | POWER & LARGE<br>DISTRIBUTION                                                                       |
| BASIC PACKAGE                                                                                                    | BASIC+ PACKAGE        | Standard Package<br>Assembly Numbers<br>12B00038-AAR<br>Sensor Kit<br>Part Number<br>12B0000704-AAA |

Once User selects the assembly number, it preselects all the required fields based on the Design information available in that assembly. And it displays a message in green font saying, "This is Pre-defined Package". It also preselects the Sensor kit part number which should be applicable for the selected standard package. If we wanted to modify anything in Standard package options, User should select "Enable Modification in Standard Package" button. Once it gets selected, display message will gets updated into "This is not Pre-defined Package".

Note: In Standard Package, User could not be able to do any modification in selected fields.

| STATUS                                   | SECURITY LEVEL | DOCUMENT ID | REV. | LANG. | PAGE  |  |
|------------------------------------------|----------------|-------------|------|-------|-------|--|
| Draft                                    | Internal       |             | A    | en    | 19/30 |  |
| © 2023 Hitachi Energy. All rights reserv |                |             |      |       |       |  |

### TXPERT SYSTEM (CORETEC™ 5) SALES & ENGINEERING CONFIGURATOR USER MANUAL

| BASIC PACKAGE                                                                                                    | E<br>Sandard Peckage<br>Assembly Numbers<br>12B000038-AAR                                                                                                    |
|----------------------------------------------------------------------------------------------------|----------------------------------------------------------------------------------------------------|
| Thermal Monitoring System                                                                                                    |                                                                                                    |
| ♦ Winding Temperature (Dry) :- *                                                                                                    | <b>A</b>                                                                                                    |
| Number of Phases     Type of Winding Sensor     Type of Signal       3     →     RTD Coil Temperature Sensor<br>Cable Assemblies, 5.0 Meter     →     RTD signal      | Signal       Signal Port         Thermal       →       See IO Port Connections       →         See IO Port Connections       →       CoreTec™ 5         See IO Port Connections       → |
| ♦ Ambient Temperature :-*                                                                                                    |                                                                                                    |
| Type of Sensor     Type of Signal       RTD Coll Temperature Sensor Cable     →       Assemblies, 2.5 Meter     →                                                     | Transducer     Signal Port       Not Required     →       See IO Port Connections     →                                                                                                 |
| Load (CT) Monitoring :- (Basic) *                                                                                                    | A                                                                                                    |
| Number of Phases     Type of Load Sensors     Type of Signal       1     → Rogowski Coil, RCT24-1000-5m     →     4-20mA signal       Single Channel Integrator (RK0) | Signal     Signal Port       Analog     →       See IO Port Connections     →   CoreTecTM 5                                                                                             |

| Cabin                    | et Type                                   | H0 Small (Wall mount)                   | Heater Required                                  | CULus Certifica           | tions             | CX Corrosion Rat           | ing |
|--------------------------|-------------------------------------------|-----------------------------------------|--------------------------------------------------|---------------------------|-------------------|----------------------------|-----|
| Cabin                    | et Part Number                            | 1ZBG000573                              |                                                  |                           | CE Certifications |                            | 8   |
| <ul> <li>Data</li> </ul> | ata Aggregator :-*                        |                                         |                                                  |                           | _                 | A                          | 2   |
|                          |                                           | 1977 1977 1977 1977 1977 1977 1977 1977 |                                                  | Selected Input Signal     | 5                 | Selected Output Signals    |     |
|                          | Connectivity Options                      | Data Aggregator type                    | Connectivity & Configuration options             | RTD signals               | 0                 | RTD signals                | 0   |
| Ø                        | With LTE/GPS/WIFI/BT                      | CoreTec™ 5                              | CoreTec 5 must connect to any third party device | 4-20mA signals            | 0                 | 4-20mA signals             | 0   |
|                          | With Fiber Optic                          |                                         | Engineered CoreTec 5 configuration               | RS485/Modbus RTU signal   | 0                 | RS485/Modbus RTU signals   | 0   |
|                          | 100-500VAC Power Supply<br>("Self-power") |                                         |                                                  | Ethernet/Modbus IP signal | 0                 | Ethernet/Modbus IP signals | 0   |
|                          | SD Card (Expansion Memory)                |                                         | Antenna, 5-in-1 0.3 Meter Cables                 | Substation SCADA system   | 0                 | Substation SCADA system    | 0   |
|                          |                                           |                                         |                                                  | Digital signals           | 0                 | Digital signals            | 0   |

| (1) UPI | DATE SIGNAL DETAILS | (For Software Con   |                   | (For Designers only)   |                    | Designers only) |           | Total Selected Or |
|---------|---------------------|---------------------|-------------------|------------------------|--------------------|-----------------|-----------|-------------------|
| S.No    | Functionality       | Input Signal to CT5 | Input Signal type | Output Signal from CT5 | Output Signal type | Alarm (°C)      | Trip (°C) | Analog Inputs     |
|         |                     |                     |                   |                        |                    |                 |           | Analog Outputs    |
|         |                     |                     | 20                | 16                     | × ×                |                 |           | Digital Inputs    |
|         |                     |                     |                   |                        |                    |                 |           |                   |

| Analog Inputs   | 0 |
|-----------------|---|
| Analog Outputs  | 0 |
| Digital Inputs  | 0 |
| Digital Outputs | 0 |

| Future Expansion Opti | ons |
|-----------------------|-----|
| Free RTD Inputs       | 0   |
| Free Analog Inputs    | 0   |
| Free Analog Outputs   | 0   |
| Free Digital Inputs   | 0   |
| Free Digital Outputs  | 0   |

| STATUS                                 | SECURITY LEVEL | DOCUMENT ID | REV. | LANG. | PAGE  |  |
|----------------------------------------|----------------|-------------|------|-------|-------|--|
| Draft                                  | Internal       |             | A    | en    | 20/30 |  |
| © 2023 Hitachi Enerov. All rights rese |                |             |      |       |       |  |

### 8.3 Selecting Packages based on User defined / Custom for DTR, Dry & PT

- User can also select the packages based on Custom requirements by navigating their selection from Topdown.
- User can select the Type of Sensor and type of signal if exists based on their requirements.

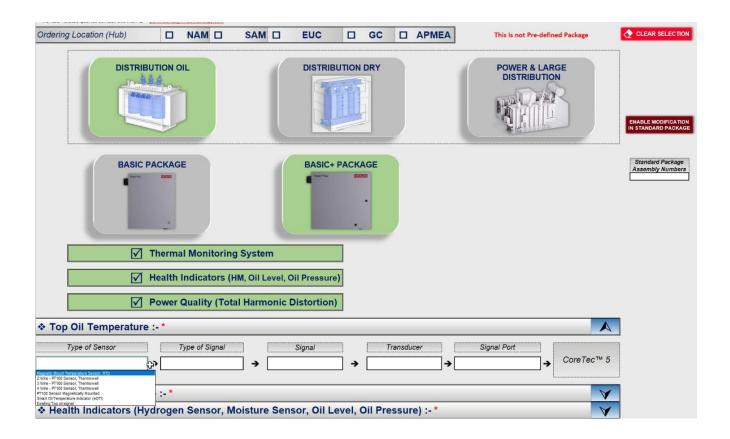

### 8.4 Updating Signal details

Once user fills and validated all the requirements in Engineering configurator, they have to select the Update Signal buttons. This option will consolidate all the selected signal details and will display in the same page itself (In Data Aggregator tab)

|                           |                                                                                                    | ***********************************                                                                                                    | ***************************************                                                      |                           |                                                  |                                                       |                                               |   |                                                                                                    |    |
|---------------------------|----------------------------------------------------------------------------------------------------|----------------------------------------------------------------------------------------------------|----------------------------------------------------------------------------------------------|---------------------------|--------------------------------------------------|-------------------------------------------------------|-----------------------------------------------|---|----------------------------------------------------------------------------------------------------|----|
| 0                         | Connectivity Options                                                                                                    | Data Aggrega                                                                                                    | tor type                                                                                     | Co                        | onnectivity & Co                                 | nfiguration options                                   | RTD signals                                   | 2 | RTD signals                                                                                                    | 0  |
| 7                         | With LTE/GPS/WIFI/BT                                                                                                    | CoreTec <sup>+</sup>                                                                                                    | <sup>M</sup> 5                                                                               | Core                      | Tec 5 must conne                                 | ct to any third party device                          | 4-20mA signals                                | 2 | 4-20mA signals                                                                                                    | (  |
| 1                         | With Fiber Optic                                                                                                    |                                                                                                    |                                                                                              | 🗌 Engi                    | neered CoreTec                                   | 5 configuration                                       | RS485/Modbus RTU signal                       | 2 | RS485/Modbus RTU signals                                                                                                    | 1  |
| 3                         | 100-500VAC Power Supply<br>("Self-power")                                                                                                  |                                                                                                    |                                                                                              |                           |                                                  |                                                       | Ethernet/Modbus IP signals                    | 0 | Ethernet/Modbus IP signals                                                                                                    | 1  |
| 1                         | SD Card (Expansion Memory)                                                                                                    |                                                                                                    |                                                                                              | Antenn                    | a, 5-in-1                                        | 0.3 Meter Cables                                      | Substation SCADA system                       | 0 | Substation SCADA system                                                                                                    |    |
|                           |                                                                                                    |                                                                                                    |                                                                                              |                           |                                                  |                                                       | Digital signals                               | 1 | Digital signals                                                                                                    |    |
| -                         | PDATE SIGNAL DETAILS                                                                                                    | (a) Transformer Pa<br>(For Software Confi                                                                                                    | iguration)                                                                                   | (For Desi                 | CONNECTIONS<br>gners only)                       | (c) Electrical & Mechani<br>Drawings (For Designers   | only)                                         |   | Total Selected Options                                                                                                    | -  |
| 1) UI                     | PDATE SIGNAL DETAILS                                                                                                    | (a) Transformer Pa<br>(For Software Confi                                                                                                    | rameters (<br>iguration)                                                                     | (b) I/O PORT<br>(For Desi | CONNECTIONS<br>gners only)                       | (c) Electrical & Mechani<br>Drawings (For Designers   | ical<br>only)                                 |   | Total Selected Ontions                                                                                                    |    |
| 1) Ui                     | PDATE SIGNAL DETAILS                                                                                                    | (a) Transformer Pa<br>(For Software Confi                                                                                                    | rameters<br>iguration) (<br>Input Signal type                                                | (For Desi                 | CONNECTIONS<br>gners only)<br>Signal from CT5    | Drawings (For Designers                               | only)                                         |   | Total Selected Options Analog Inputs                                                                                                    | -  |
| 10                        |                                                                                                    | (For Software Confi                                                                                                    | iguration)                                                                                   | (For Desi                 | gners only)                                      | Drawings (For Designers<br>Output Signal type Alarm ( | only)                                         |   |                                                                                                    | S  |
| lo                        | Functionality                                                                                                    | (For Software Confi<br>Input Signal to CT5                                                                                                    | iguration)<br>Input Signal type                                                              | (For Desi                 | gners only)<br>Signal from CT5                   | Drawings (For Designers<br>Output Signal type Alarm ( | only)<br>*C) Trip (*C)                        |   | Analog Inputs                                                                                                    |    |
| lo<br>1                   | Functionality<br>Top Oil Temperature                                                                                                    | (For Software Confi<br>Input Signal to CT5<br>RTD signal                                                                                                 | iguration)<br>Input Signal type<br>Analog                                                    | (For Desi                 | gners only)<br>Signal from CT5                   | Drawings (For Designers<br>Output Signal type Alarm ( | only)<br>*C) Trip (*C)                        |   | Analog Inputs<br>Analog Outputs                                                                                                    |    |
| lo<br>1<br>/              | Functionality<br>Top Oil Temperature<br>Ambient Temperature                                                                                | (For Software Confi<br>Input Signal to CT5<br>RTD signal<br>RTD signal                                                                                   | iguration)<br>Input Signal type<br>Analog<br>Analog                                          | (For Desi                 | gners only)<br>Signal from CT5<br>Microsoft Exce | Drawings (For Designers<br>Output Signal type Alarm ( | only)<br>C) Trip (°C)<br>X                    |   | Analog Inputs<br>Analog Outputs<br>Digital Inputs                                                                                        |    |
| lo<br>1<br>/<br>F         | Functionality<br>Top Oil Temperature<br>Ambient Temperature<br>Power Quality Monitoring (PQM)                                              | (For Software Confi<br>Input Signal to CT5<br>RTD signal<br>RTD signal<br>RS485/Modbus RTU signal                                                        | iguration)<br>Input Signal type<br>Analog<br>Analog<br>Senal                                 | (For Desi                 | gners only)<br>Signal from CT5<br>Microsoft Exce | Drawings (For Designers<br>Output Signal type Alarm ( | only)<br>C) Trip (°C)<br>X                    |   | Analog Inputs<br>Analog Outputs<br>Digital Inputs                                                                                        |    |
| 10<br>1<br>7<br>7<br>8    | Functionality<br>Top Oil Temperature<br>Ambient Temperature<br>Power Quality Monitoring (PQM)<br>Hydrogen Sensor (H2)                      | (For Software Confi<br>Input Signal to CT5<br>RTD signal<br>RTD signal<br>RS485/Modbus RTU signal<br>RS485/Modbus RTU signal                             | iguration)<br>Input Signal type<br>Analog<br>Analog<br>Serial<br>Serial                      | (For Desi                 | gners only)<br>Signal from CT5<br>Microsoft Exce | Drawings (For Designers<br>Output Signal type Alarm ( | anty)  C) Trip (*C)  X  I Inted SUCCESSFULLYI |   | Analog Inputs<br>Analog Outputs<br>Digital Inputs                                                                                        |    |
| lo  <br>  /<br>  /<br>  / | Functionality Top Oil Temperature Ambient Temperature Power Quality Monitoring (PQM) Hydrogen Sensor (H2) Moisture Sensor                  | (For Software Confi<br>Input Signal to CT5<br>RTD signal<br>RTD signal<br>RS485/Modbus RTU signal<br>RS485/Modbus RTU signal<br>4-20mA signal            | iguration)<br>Input Signal type<br>Analog<br>Analog<br>Serial<br>Serial<br>Analog            | (For Desi                 | gners only)<br>Signal from CT5<br>Microsoft Exce | Drawings (For Designers<br>Output Signal type Alarm ( | only)<br>C) Trip (°C)<br>X                    |   | Analog Inputs<br>Analog Outputs<br>Digital Inputs<br>Digital Outputs                                                                     |    |
| lo  <br>  /<br>  /<br>  / | Functionality Top Oil Temperature Top Oil Temperature Power Quality Monitoring (PQM) Hydrogen Sensor (H2) Moistare Sensor Dil Level Sensor | (For Software Confi<br>Input Signal to CT5<br>RTD signal<br>RTD signal<br>RS485/Modbus RTU signal<br>RS485/Modbus RTU signal<br>4-20mA signal<br>Digital | iguration)<br>Input Signal type<br>Analog<br>Analog<br>Serial<br>Serial<br>Analog<br>Digital | (For Desi                 | gners only)<br>Signal from CT5<br>Microsoft Exce | Drawings (For Designers<br>Output Signal type Alarm ( | anty)  C) Trip (*C)  X  I Inted SUCCESSFULLYI |   | Analog Inputs<br>Analog Outputs<br>Digital Inputs<br>Digital Outputs<br>Future Expansion Optio                                           | on |
| lo  <br>  /<br>  /<br>  / | Functionality Top Oil Temperature Top Oil Temperature Power Quality Monitoring (PQM) Hydrogen Sensor (H2) Moistare Sensor Dil Level Sensor | (For Software Confi<br>Input Signal to CT5<br>RTD signal<br>RTD signal<br>RS485/Modbus RTU signal<br>RS485/Modbus RTU signal<br>4-20mA signal<br>Digital | iguration)<br>Input Signal type<br>Analog<br>Analog<br>Serial<br>Serial<br>Analog<br>Digital | (For Desi                 | gners only)<br>Signal from CT5<br>Microsoft Exce | Drawings (For Designers<br>Output Signal type Alarm ( | anty)  C) Trip (*C)  X  I Inted SUCCESSFULLYI |   | Analog Inputs<br>Analog Outputs<br>Digital Inputs<br>Digital Outputs<br>Future Expansion Option<br>Free RTD Inputs                       |    |
| lo  <br>  /<br>  /<br>  / | Functionality Top Oil Temperature Top Oil Temperature Power Quality Monitoring (PQM) Hydrogen Sensor (H2) Moistare Sensor Dil Level Sensor | (For Software Confi<br>Input Signal to CT5<br>RTD signal<br>RTD signal<br>RS485/Modbus RTU signal<br>RS485/Modbus RTU signal<br>4-20mA signal<br>Digital | iguration)<br>Input Signal type<br>Analog<br>Analog<br>Serial<br>Serial<br>Analog<br>Digital | (For Desi                 | gners only)<br>Signal from CT5<br>Microsoft Exce | Drawings (For Designers<br>Output Signal type Alarm ( | anty)  C) Trip (*C)  X  I Inted SUCCESSFULLYI |   | Analog Inputs<br>Analog Outputs<br>Digital Inputs<br>Digital Outputs<br>Figure Expansion Option<br>Free RTD Inputs<br>Free Analog Inputs | on |

| Draft | Internal |   | A      | en             | 21/30                    |
|-------|----------|---|--------|----------------|--------------------------|
|       | 1        | 1 | © 2023 | 3 Hitachi Ener | gy. All rights reserved. |

### 8.5 Transformer Parameter (For Software Configuration)

- Finally, Transformer Engineering team need to provide the Transformer Parameters fields which will be used for Software configuration purpose.
- Once user select the Transformer Parameters button, it will navigate into the Transformer Parameter sheet to get the Transformer Parameters details from User.

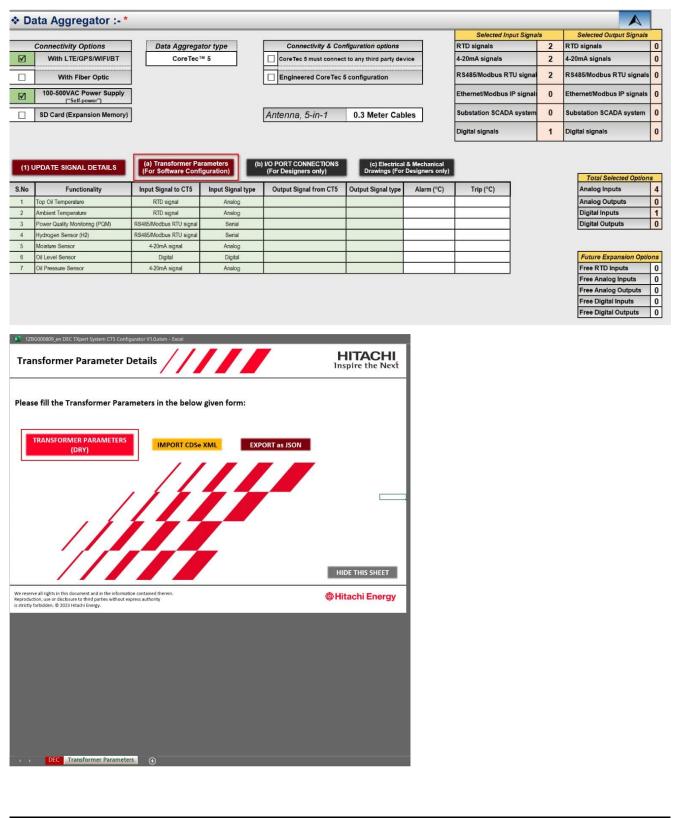

| STATUS | SECURITY LEVEL | DOCUMENT ID | REV.   | LANG.          | PAGE                   |
|--------|----------------|-------------|--------|----------------|------------------------|
| Draft  | Internal       |             | A      | en             | 22/30                  |
|        |                |             | © 2023 | Hitachi Energy | . All rights reserved. |

#### 8.5.1 DTR & PT Transformer Parameters

Both DTR & PT will require the same details to be filled by Transformer Engineering team. Please refer below screen shots for Transformer details.,

| [hermal                                                                                                    |                                                                                                    |                                                                                                    |                                                                                                    |                                                                                                    |                                                                                                    |                                                                                                    |
|----------------------------------------------------------------------------------------------------|----------------------------------------------------------------------------------------------------|----------------------------------------------------------------------------------------------------|----------------------------------------------------------------------------------------------------|----------------------------------------------------------------------------------------------------|----------------------------------------------------------------------------------------------------|----------------------------------------------------------------------------------------------------|
|                                                                                                    |                                                                                                    |                                                                                                    |                                                                                                    |                                                                                                    |                                                                                                    |                                                                                                    |
|                                                                                                    |                                                                                                    |                                                                                                    |                                                                                                    |                                                                                                    |                                                                                                    | HITACHI                                                                                                    |
|                                                                                                    |                                                                                                    |                                                                                                    |                                                                                                    |                                                                                                    |                                                                                                    | Inspire the Nex                                                                                                    |
| Order ID :                                                                                                    | 123                                                                                                    |                                                                                                    |                                                                                                    | -                                                                                                    |                                                                                                    | C IEC Algorithm                                                                                                    |
|                                                                                                    |                                                                                                    |                                                                                                    |                                                                                                    |                                                                                                    |                                                                                                    | IEEE Algorithm                                                                                                    |
| Asset ID :                                                                                                    | ABCDEFG                                                                                                    |                                                                                                    |                                                                                                    | _                                                                                                    |                                                                                                    |                                                                                                    |
| Number :                                                                                                    | 123456                                                                                                    |                                                                                                    |                                                                                                    |                                                                                                    |                                                                                                    | OLTC Option                                                                                                    |
| facturer :                                                                                                    | Hitachi                                                                                                    |                                                                                                    |                                                                                                    | •                                                                                                    |                                                                                                    | Without OLTC                                                                                                    |
| ure Date :                                                                                                    | 01/01/2000                                                                                                    |                                                                                                    |                                                                                                    |                                                                                                    | <b>**</b>                                                                                                    |                                                                                                    |
| tem [kV] :                                                                                                    | 132000/11000 kV                                                                                                    | (YNyn0)                                                                                                    |                                                                                                    |                                                                                                    |                                                                                                    | Winding Configuration                                                                                                    |
| r [MVA] :                                                                                                    | 40                                                                                                    |                                                                                                    |                                                                                                    | _                                                                                                    |                                                                                                    | Delta     on Secondary                                                                                                    |
|                                                                                                    |                                                                                                    |                                                                                                    |                                                                                                    |                                                                                                    |                                                                                                    | C Wye                                                                                                    |
|                                                                                                    |                                                                                                    |                                                                                                    |                                                                                                    | -                                                                                                    |                                                                                                    |                                                                                                    |
| g side)                                                                                                    | 175                                                                                                    |                                                                                                    |                                                                                                    | _                                                                                                    |                                                                                                    | TR Monitoring Phases                                                                                                    |
| age [kV] :                                                                                                    | 132                                                                                                    |                                                                                                    |                                                                                                    |                                                                                                    |                                                                                                    | Single channel current                                                                                                    |
| ng Metal :                                                                                                    | Copper                                                                                                    |                                                                                                    |                                                                                                    | -                                                                                                    |                                                                                                    | Three channel current                                                                                                    |
|                                                                                                    |                                                                                                    | 1470                                                                                                    |                                                                                                    |                                                                                                    |                                                                                                    |                                                                                                    |
| ank Fluid :                                                                                                    | Natural ester FR:                                                                                                    | 3                                                                                                    |                                                                                                    | -                                                                                                    |                                                                                                    | Next                                                                                                    |
|                                                                                                    |                                                                                                    |                                                                                                    |                                                                                                    |                                                                                                    |                                                                                                    | Hitachi Energy                                                                                                    |
| ers (DTR & PT)<br>Details                                                                                                    |                                                                                                    |                                                                                                    |                                                                                                    |                                                                                                    |                                                                                                    |                                                                                                    |
| Detallo                                                                                                    |                                                                                                    |                                                                                                    |                                                                                                    |                                                                                                    |                                                                                                    |                                                                                                    |
| [hermal                                                                                                    |                                                                                                    |                                                                                                    |                                                                                                    |                                                                                                    |                                                                                                    |                                                                                                    |
| [hermal ]                                                                                                    | TR Parameters                                                                                                    | • ]                                                                                                    |                                                                                                    |                                                                                                    |                                                                                                    |                                                                                                    |
| [hermal ]                                                                                                    | TR Parameters                                                                                                    | ; ]                                                                                                    |                                                                                                    |                                                                                                    |                                                                                                    | HITACH<br>Inspire the New                                                                                                    |
| [hermal ]                                                                                                    | TR Parameters                                                                                                    | 5 ]<br>HV                                                                                                    | / LV                                                                                                    |                                                                                                    | TV                                                                                                    |                                                                                                    |
| [hermal ]<br>s ] IEEE -<br>ed average                                                                                            | e winding rise                                                                                                    | [°C] : 55.                                                                                                    |                                                                                                    | ] [                                                                                                    | TV<br>0                                                                                                    | Inspire the New                                                                                                    |
| [hermal ]<br>s ] IEEE -<br>ed average                                                                                            |                                                                                                    | [°C] : 55.                                                                                                    |                                                                                                    | ] [                                                                                                    |                                                                                                    | Inspire the Nev<br>Cooling type                                                                                                    |
| [hermal ]<br>s ] IEEE -<br>ed average<br>ranteed aver<br>r unit windi                                                            | e winding rise                                                                                                    | [°C] : H\<br>rise) 55.                                                                                                    |                                                                                                    | ] [                                                                                                    |                                                                                                    | Inspire the Nev<br>Cooling type                                                                                                    |
| [hermal]<br>s] IEEE -<br>ed average<br>ranteed aver<br>r unit windi<br>(ra                                                       | e winding rise<br>erage winding<br>ing high to hots                                                                                                    | [°C] :                                                                                                    | 6 52                                                                                                    | ) [                                                                                                    | 0                                                                                                    | Inspire the New<br>Cooling type                                                                                                    |
| [hermal ]<br>s ] IEEE -<br>ed average<br>ranteed ave<br>r unit windi<br>(ra<br>Windir                                            | e winding rise<br>erage winding<br>ing high to hots<br>ited hotspot he                                                                                                    | [°C] : H\<br>rise) 55.<br>spot : 1<br>ight) 1<br>[W] : 636                                                                                                    | 6 52<br>1<br>00 86400                                                                                                    | ) [<br>) [<br>) [                                                                                                    | 0                                                                                                    | Inspire the New<br>Cooling type                                                                                                    |
| [hermal ]<br>s ] IEEE -<br>ed average<br>anteed ave<br>r unit windi<br>(ra<br>Winding<br>Winding                                 | e winding rise<br>erage winding<br>ing high to hots<br>ited hotspot he<br>ng I2R Losses<br>I Eddy Losses                                                                                    | [°C] : H\<br>rise) 55.<br>spot : 1<br>[W] : 636<br>[W] : 200                                                                                                    | 6 52<br>1<br>00 86400<br>1000                                                                                                    | ) [<br>] [<br>] [<br>] [                                                                                                    | 0<br>1<br>10980<br>0                                                                                                    | Inspire the New<br>Cooling type                                                                                                    |
| [hermal ]<br>s ] IEEE -<br>ed average<br>anteed ave<br>r unit windi<br>(ra<br>Winding<br>Winding                                 | e winding rise<br>erage winding<br>ing high to hots<br>ited hotspot he<br>ng I2R Losses                                                                                                    | [°C] : 55.<br>rise) 55.<br>spot : 1<br>[W] : 636<br>[W] : 200                                                                                                    | 6 52<br>1<br>00 86400<br>1000                                                                                                    | ) [<br>] [<br>] [<br>] [                                                                                                    | 0<br>1<br>10980                                                                                                    | Inspire the New<br>Cooling type                                                                                                    |
| [hermal ]<br>s ] IEEE -<br>ed average<br>ranteed aver<br>r unit windir<br>(ra<br>Winding<br>Winding<br>Rated                     | e winding rise<br>erage winding<br>ing high to hots<br>ted hotspot he<br>ng I2R Losses<br>g Eddy Losses<br>stray Losses<br>at winding hots                                                  | [°C] : H\<br>rise) 55.<br>spot : 1<br>[W] : 636<br>[W] : 200<br>[W] : 256<br>pot : 0                                                                                                    | 6     52       1     1       00     86400       10     1000       00     14200                                                                                                    | ) [<br>] [<br>] [<br>] [<br>] [                                                                                                    | 0<br>1<br>10980<br>0                                                                                                    | Inspire the New<br>Cooling type                                                                                                    |
| [hermal ]<br>s ] IEEE -<br>ed average<br>ranteed aver<br>r unit windir<br>(ra<br>Winding<br>Winding<br>Rated                     | e winding rise<br>erage winding<br>ing high to hots<br>ted hotspot he<br>ng I2R Losses<br>g Eddy Losses<br>stray Losses                                                                     | [°C] : H\<br>rise) 55.<br>spot : 1<br>[W] : 636<br>[W] : 200<br>[W] : 256<br>pot : 0                                                                                                    | 6     52       1     1       00     86400       10     1000       00     14200                                                                                                    | ) [<br>] [<br>] [<br>] [<br>] [                                                                                                    | 0 1 10980 0 0                                                                                                    | Inspire the New<br>Cooling type                                                                                                    |
| [hermal ]<br>s ] IEEE -<br>ed average<br>anteed aver<br>r unit windi<br>(ra<br>Winding<br>Rated<br>Eddy loss a<br>(winding loss) | e winding rise<br>erage winding<br>ing high to hots<br>ted hotspot he<br>ng I2R Losses<br>g Eddy Losses<br>stray Losses<br>at winding hots                                                  | [°C] : 55.<br>rise) 55.<br>spot : 1<br>[W] : 636<br>[W] : 200<br>[W] : 256<br>pot : 0<br>spot) 0                                                                                                    | 6     52       1     1       00     86400       10     1000       00     14200                                                                                                    | ) [<br>] [<br>] [<br>] [<br>] [<br>] [                                                                                                    | 0 1 10980 0 0                                                                                                    | Inspire the New<br>Cooling type                                                                                                    |
| [hermal ]<br>s ] IEEE -<br>ed average<br>anteed aver<br>r unit windi<br>(ra<br>Winding<br>Rated<br>Eddy loss a<br>(winding loss) | e winding rise<br>erage winding<br>ing high to hots<br>ted hotspot he<br>ng I2R Losses<br>g Eddy Losses<br>stray Losses<br>stray Losses<br>at winding hots<br>ss ratio at hots              | [°C] : H\<br>rise) 55.<br>spot : 1<br>[W] : 636<br>[W] : 200<br>[W] : 256<br>pot : 0<br>spot : 0                                                                                                    | 6     52       1     1       00     86400       10     1000       00     14200       0     0                                                                                                    | ) [<br>] [<br>] [<br>] [<br>] [<br>] [                                                                                                    | 0 1 10980 0 0 0 0                                                                                                    | Inspire the New<br>Cooling type                                                                                                    |
|                                                                                                    | Number :<br>facturer :<br>tre Date :<br>tem [kV] :<br>tr [MVA] :<br>r [MVA] :<br>ng Type :<br>rrent [A] :<br>g side)<br>age [kV] :<br>g side)<br>ig Metal :<br>ink Fluid :<br>rs (DTR & PT) | Number :       123456         Ifacturer :       Hitachi         Irre Date :       01/01/2000         tem [kV] :       132000/11000 kV         trem [kV] :       132000/11000 kV         trem [kV] :       132000/11000 kV         trem [kV] :       132000/11000 kV         trem [kV] :       175         g side)       132         p side)       132         ng Metal :       Copper         unk Fluid :       Natural ester FR3 | Number :       123456         Ifacturer :       Hitachi         irre Date :       01/01/2000         tem [kV] :       132000/11000 kV (YNyn0)         irr [MVA] :       40         ng Type :       AF         rrrent [A] :       175         g side)       132         ing Metal :       Copper         unk Fluid :       Natural ester FR3 | Number :       123456         Ifacturer :       Hitachi         irre Date :       01/01/2000         tem [kV] :       132000/11000 kV (YNyn0)         irr [MVA] :       40         ng Type :       AF         rrrent [A] :       175         g side)       132         ing Metal :       Copper         unk Fluid :       Natural ester FR3 | Number :       123456         Ifacturer :       Hitachi         ire Date :       01/01/2000         tem [kV] :       132000/11000 kV (YNyn0)         ir [MVA] :       40         ng Type :       AF         if age [kV] :       132         ig side)       132         ig side)       132         ig side)       132         ig Netal :       Copper         ink Fluid :       Natural ester FR3 | Number :       123456         Ifacturer :       Hitachi         Irre Date :       01/01/2000         Item [kV] :       132000/11000 kV (YNyn0)         Irr [MVA] :       40         Ing Type :       AF         Irrrent [A] :       175         g side)       132         Ing Metal :       Copper         Ink Fluid :       Natural ester FR3 |

 STATUS
 SECURITY LEVEL
 DOCUMENT ID
 REV.
 LANG.
 PAGE

 Draft
 Internal
 A
 en
 23/30

 © 2023 Hitachi Energy. All rights reserved.

| Transformer Parameters (DTR & PT)    |       |                                  | ×                         |
|--------------------------------------|-------|----------------------------------|---------------------------|
| Transformer Parameter Details        |       |                                  |                           |
| Name Plate Thermal                   |       |                                  |                           |
| IEEE - Windings IEEE - TR Parameters |       |                                  |                           |
|                                      |       |                                  | IITACHI<br>spire the Next |
| Core Losses [W] : 134800             |       | Loss base power [MVA] :          | 28                        |
| Core over excitation occurs : False  | ·     | Loss base temperature [°C] :     | 75                        |
| Core over excitation start hour :    | R     | ated average winding rise [°C] : | 65                        |
| Core over excitation end hour :      |       | Rated bottom oil rise [°C] :     | 41.7                      |
|                                      |       | Core and winding weight [kg] :   | 357287                    |
| Core over excitation loss [W] :      |       | Tank weight [kg] :               | 68852                     |
| Unit conversion tool US gallon       | Litre | Tank fluid volume [Litre] :      | 14029                     |
| US pound                             | kg    |                                  |                           |
| Previous                             |       | Clear All                        | Save/Update               |
|                                      |       | @Hi                              | tachi Energy              |

| Insformer Parameters (DTR & PT) ansformer Parameter Details Jame Plate Thermal OLTC |       |    |                   |       |              |          |
|-------------------------------------------------------------------------------------|-------|----|-------------------|-------|--------------|----------|
| - I                                                                                 |       |    |                   |       |              | CACH     |
| - Type                                                                              | 2XX   |    | OLTC Mo           | del : | UCG          | •        |
| Type :                                                                              |       | OR | Switch (TYF       | PE) : | R            | •        |
|                                                                                     |       |    | Connection (TYF   | PE) : | N            | •        |
| Parameters                                                                          |       | 1  | Information       |       |              |          |
| Manufacturer :                                                                      | ABB   |    | Indentification : | Тар   | -Changer #1  |          |
| Selector Size :                                                                     | С     | •  | _                 | _     |              |          |
| Max turns in first position :                                                       | False | •  | Description :     | Тар   | Changer desc | ription  |
| Total number of tap positions :                                                     | 27    | -  |                   |       |              |          |
| Transition Resistance (ohm) :                                                       | 9.2   |    | <u>.</u>          |       |              |          |
| Number of Transition Branches :                                                     | 1     |    |                   |       |              |          |
| Max Rated Through-Current [A] :                                                     | 600   |    |                   |       |              |          |
| Step Voltage [V] :                                                                  | 1035  |    |                   |       |              |          |
|                                                                                     | (h-   |    |                   |       | Allitan      | hi Energ |

| STATUS | SECURITY LEVEL | DOCUMENT ID | REV.     | LANG.          | PAGE                   |
|--------|----------------|-------------|----------|----------------|------------------------|
| Draft  | Internal       |             | A        | en             | 24/30                  |
|        |                |             | © 2023 I | Hitachi Energy | . All rights reserved. |

#### 8.5.2 Dry Transformer Parameters

Similarly, for Dry type transformer, Transformer Engineering team need to provide the below shown details for Software configuration purpose.

| ame Plate                                                                                  | Thermal                                                                                                    |                                                                                                    |                                                                                     |                           |   |        |                         |                                |             |
|--------------------------------------------------------------------------------------------|----------------------------------------------------------------------------------------------------|----------------------------------------------------------------------------------------------------|-------------------------------------------------------------------------------------|---------------------------|---|--------|-------------------------|--------------------------------|-------------|
|                                                                                            | Inermai                                                                                                    |                                                                                                    |                                                                                     |                           |   |        |                         |                                | <u> </u>    |
|                                                                                            |                                                                                                    |                                                                                                    |                                                                                     |                           |   |        |                         | HITA<br>spire th               |             |
| Paramete                                                                                   | ers                                                                                                    |                                                                                                    |                                                                                     |                           |   |        |                         | rmer Seleo                     |             |
|                                                                                            | Order ID :                                                                                                    | 123                                                                                                    |                                                                                     |                           |   | 1      | Single                  | Phase Tran                     | sforme      |
|                                                                                            | Asset ID :                                                                                                    | ABCDEFO                                                                                                    | 3                                                                                   |                           |   |        | Tertiar                 | y Winding E                    | xists       |
| Ser                                                                                        | ial Number :                                                                                                    | 123456                                                                                                    |                                                                                     |                           |   |        | J                       |                                |             |
| Ma                                                                                         | anufacturer :                                                                                                    | Hitachi                                                                                                    |                                                                                     |                           | • |        |                         |                                |             |
| Manufa                                                                                     | cture Date :                                                                                                    | 2000/01/0                                                                                                    | 1                                                                                   |                           |   |        |                         |                                |             |
| Volta                                                                                      | ge System :                                                                                                    | 132000/11                                                                                                    | 000 kV (YNyn0)                                                                      |                           |   | kV     |                         |                                |             |
| Ra                                                                                         | ted Power :                                                                                                    | 40                                                                                                    |                                                                                     |                           |   | MVA    |                         |                                |             |
| Co                                                                                         | oling Type :                                                                                                    | AF                                                                                                    |                                                                                     |                           | • | 1      |                         |                                |             |
|                                                                                            | nal Current :                                                                                                    | 175                                                                                                    |                                                                                     |                           |   |        |                         |                                |             |
|                                                                                            | itoring side)<br>nal Voltage :                                                                                                    |                                                                                                    |                                                                                     |                           |   |        |                         |                                |             |
| (Moni                                                                                      | itoring side)                                                                                                    | 132                                                                                                    |                                                                                     |                           |   | V      |                         |                                |             |
| vvin                                                                                       | iding Metal :                                                                                                    | Copper                                                                                                    |                                                                                     |                           | • |        |                         |                                |             |
| sformer <u>P</u> arame                                                                     |                                                                                                    |                                                                                                    |                                                                                     |                           |   |        | @H                      | litachi E                      | nerg        |
| former <u>P</u> arame<br><b>me Plate</b>                                                   | ter Details                                                                                                    |                                                                                                    |                                                                                     |                           |   |        |                         | litachi E<br>HITA<br>Ispire th | СН          |
| former <u>P</u> arame<br>me Plate<br>— Winding                                             | ter Details                                                                                                    | Cooling :                                                                                                    | 1333                                                                                | KVA                       |   |        |                         | HITA                           | СН          |
| former Parame<br>me Plate<br>— Winding<br>Max Ra                                           | g Details                                                                                                    | 5                                                                                                    |                                                                                     | KVA                       |   |        |                         | HITA                           | СН          |
| former Parame<br>me Plate<br>— Winding<br>Max Ra                                           | g Details                                                                                                    | Cooling :                                                                                                    | 1604                                                                                | A                         |   | t conv |                         | HITA                           | СН          |
| former <u>P</u> arame<br>me Plate<br>Winding<br>Max R:<br>Nom                              | g Details<br>ated Power (<br>inal Current (<br>Winding We                                                                                                    | Cooling :<br>eight LV :                                                                                                    | 1604                                                                                | A kg                      |   | t conv | ן<br>די<br>version tool | HITA                           | СН          |
| former <u>P</u> arame<br>me Plate<br>Winding<br>Max R:<br>Nom                              | g Details<br>g Details<br>ated Power (<br>inal Current (<br>Winding We<br>Winding We                                                                               | Cooling :<br>eight LV :<br>eight HV :                                                                                              | 1604<br>129.67<br>169.35                                                            | A<br>kg                   |   | t conv | lT<br>Version tool      | HITA                           | CH<br>ne Ne |
| aformer <u>P</u> arame<br>me Plate<br>Winding<br>Max Ra<br>Nom                             | g Details<br>Thermal<br>g Details<br>ated Power<br>inal Current<br>Winding We<br>Winding We<br>nsulation We                                                        | Cooling :<br>eight LV :<br>eight HV :                                                                                              | 1604<br>129.67<br>169.35<br>29.81                                                   | A<br>kg<br>kg<br>kg       |   | t conv | ן<br>די<br>version tool | HITA                           | CH<br>ne Ne |
| sformer <u>P</u> arame<br>ime Plate<br>Winding<br>Max R:<br>Nom                            | g Details<br>Thermal<br>g Details<br>ated Power (<br>inal Current (<br>Winding We<br>nsulation We                                                                  | Cooling :<br>eight LV :<br>eight HV :<br>eight LV :                                                                                | 1604<br>129.67<br>169.35<br>29.81<br>132.06                                         | A<br>kg<br>kg<br>kg<br>kg |   | t conv | Version tool            | HITA                           | CH<br>ne Ne |
| former Parame<br>me Plate<br>Winding<br>Max Ra<br>Nom                                      | g Details<br>g Details<br>ated Power (<br>inal Current (<br>Winding We<br>Nunding We<br>nsulation We<br>Insulator T                                                | Cooling :<br>eight LV :<br>eight HV :<br>eight LV :<br>ight HV :<br>Type LV :                                                      | 1604<br>129.67<br>169.35<br>29.81<br>132.06<br>Vacuum Cast Coil                     | A kg kg kg kg class H     |   | t conv | Version tool            | HITA                           | CH<br>ne Ne |
| former <u>P</u> arame<br><b>— Winding</b><br>Max R:<br>Nom<br>II<br>Ir<br>Ir               | g Details<br>Thermal<br>ated Power of<br>inal Current of<br>Winding We<br>Nsulation We<br>Insulation We<br>Insulator T                                             | Cooling :<br>eight LV :<br>eight HV :<br>eight LV :<br>ight HV :<br>ype LV :<br>ype HV :                                           | 1604<br>129.67<br>169.35<br>29.81<br>132.06<br>Vacuum Cast Coil                     | A kg kg kg kg class H     |   | t conv | Version tool            | HITA                           | CH<br>ne Ne |
| sformer <u>P</u> arame<br>ime Plate<br>Winding<br>Max R:<br>Nom<br>II<br>II<br>II<br>Vindi | g Details<br>g Details<br>ated Power (<br>inal Current (<br>Winding We<br>Nunding We<br>nsulation We<br>Insulator T                                                | Cooling :<br>eight LV :<br>eight HV :<br>eight LV :<br>ight HV :<br>ype LV :<br>ype HV :<br>tion LV :                              | 1604<br>129.67<br>169.35<br>29.81<br>132.06<br>Vacuum Cast Coil<br>Vacuum Cast Coil | A kg kg kg kg class H     |   | t conv | Version tool            | HITA                           | CH<br>ne Ne |
| Max Ri<br>Nom<br>Ii<br>Ir<br>Windii<br>Windii                                              | g Details<br>Thermal<br>ated Power (<br>inal Current (<br>Winding We<br>Nunding We<br>nsulation We<br>Insulation We<br>Insulator T<br>Insulator T<br>ing Configura | Cooling :<br>eight LV :<br>eight HV :<br>eight LV :<br>eight HV :<br>ight HV :<br>ight HV :<br>ight HV :<br>ight LV :<br>tion LV : | 1604<br>129.67<br>169.35<br>29.81<br>132.06<br>Vacuum Cast Coil                     | A kg kg kg kg class H     |   | t conv | Version tool            | HITA                           | CH<br>ne Ne |

| STATUS | SECURITY LEVEL | DOCUMENT ID | REV.     | LANG.          | PAGE                   |
|--------|----------------|-------------|----------|----------------|------------------------|
| Draft  | Internal       |             | A        | en             | 25/30                  |
|        |                |             | © 2023 I | Hitachi Energy | . All rights reserved. |

#### 8.5.3 Import CDSe XML file into Engineering Configurator

CDSe export design XML file could be directly imported into Engineering configurator by following the below given steps.

- Click "Import CDSe XML" button, it will open dialogue box to choose XML file to be import
- Select the XML file that needs to be imported
- Click "Open" button, it will import all the required parameters from XML into Engineering configurator tool and message box will show to do the next steps
- Select the "TRANSFORMER PARAMETERS" button and validate all the values that was imported from XML

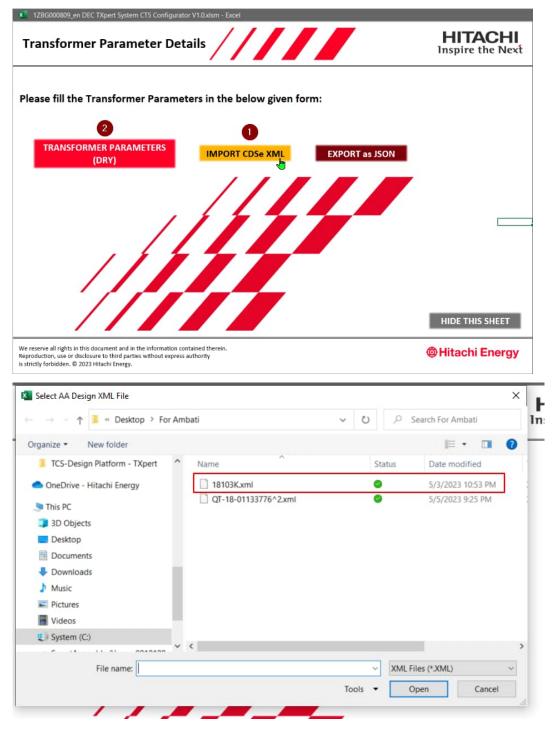

| STATUS | SECURITY LEVEL | DOCUMENT ID | REV.     | LANG.          | PAGE                   |
|--------|----------------|-------------|----------|----------------|------------------------|
| Draft  | Internal       |             | A        | en             | 26/30                  |
|        |                |             | © 2023 I | Hitachi Energy | . All rights reserved. |

| 4 12BG000809_en DEC TXpert System CTS Configurator V1.0x4sm - Excel                                                                                                    |    |
|----------------------------------------------------------------------------------------------------|----|
| Transformer Parameter Details HITACHI<br>Inspire the Next                                                                                                    |    |
| Please fill the Transformer Parameters in the below given form:                                                                                                    |    |
| TRANSFORMER PARAMETERS<br>(DRY)     IMPORT CDSe XML     EXPORT as JSON                                                                                                    |    |
|                                                                                                    |    |
|                                                                                                    |    |
| Microsoft Excel                                                                                                    | ×  |
| Transformer Parameters has been imported SUCCESSFULLY I<br>CDSe XML filel<br>Please open Transformer Parameters (Dry) Userform, Validate<br>details!!!                                                          |    |
| We reserve all rights in this document and in the information contained therein.<br>Reproduction, use or disclosure to third parties without express authority<br>is strictly forbidden. © 2023 Hitachi Energy. | ОК |

| Transformer Parameters (Dry)           |                     |     | ×                           |                                                         |
|----------------------------------------|---------------------|-----|-----------------------------|---------------------------------------------------------|
| Name Plate         Thermal             |                     |     |                             |                                                         |
| Parameters                             |                     |     | HITACHI<br>Inspire the Next |                                                         |
| Order ID :                             | 123                 |     | Single Phase Transformer    |                                                         |
| Asset ID :                             | DTR_IMPORT_TESTING  |     | Tertiary Winding Exists     |                                                         |
| Serial Number :                        | 98115161            |     |                             |                                                         |
| Manufacturer :                         | Hitachi             | -   | $\sim$ $\vee$               |                                                         |
| Manufacture Date :                     | 2000/01/01          | 2   |                             |                                                         |
| Voltage System :                       | 12470/480 kV (Dyn1) | kV  |                             |                                                         |
| Rated Power :                          | 1.5                 | MVA |                             | These highlighted fields needs to be                    |
| Cooling Type :                         | AN                  | •   |                             | filled manually, since these information                |
| Nominal Current :<br>(Monitoring side) | 1804                | A   |                             | were not available in CDSe XML file.                    |
| Nominal Voltage :<br>(Monitoring side) | 277                 | v   |                             | Remaining all fields has been imported<br>from XML file |
| Winding Metal :                        | Copper              | -   |                             | from XML file                                           |
|                                        |                     |     | Next                        |                                                         |
|                                        |                     |     | @Hitachi Energy             |                                                         |

Note: In this release, CDSe XML import feature is available only for Dry type Transformer. For DTR & PT it will be available in next release.

| STATUS                                    | SECURITY LEVEL | DOCUMENT ID | REV. | LANG. | PAGE  |
|-------------------------------------------|----------------|-------------|------|-------|-------|
| Draft                                     | Internal       |             | A    | en    | 27/30 |
| © 2023 Hitachi Energy. All rights reserve |                |             |      |       |       |

### 8.6 Electrical & Mechanical drawings (Alamo Engineering)

Based on the Inputs received from Transformer Sales & Transformer Engineering team, Alamo Engineering team will be able to find the close match design and they can redirect into the close match Standard Assembly drawing from cPLM by selecting the "Electrical & Mechanical Drawings" button.

| (1) UPDATE SIGNAL DETAILS |                                        | (a) Transformer Parameters<br>(For Software Configuration) |                   | I/O PORT CONNECTIONS<br>(For Designers only) | (c) Electrical & Mechanical<br>Drawings (For Designers only) |            |           |  |
|---------------------------|----------------------------------------|------------------------------------------------------------|-------------------|----------------------------------------------|--------------------------------------------------------------|------------|-----------|--|
| S.No                      | Functionality                          | Input Signal to CT5                                        | Input Signal type | Output Signal from CT5                       | Output Signal type                                           | Alarm (°C) | Trip (°C) |  |
| 1                         | Winding Temperature (Phase 1)          | RTD signal                                                 | Analog            |                                              |                                                              |            |           |  |
| 2                         | Winding Temperature (Phase 2)          | RTD signal                                                 | Analog            |                                              |                                                              |            |           |  |
| 3                         | Winding Temperature (Phase 3)          | RTD signal                                                 | Analog            |                                              |                                                              |            |           |  |
| 4                         | Ambient Temperature                    | RTD signal                                                 | Analog            |                                              |                                                              |            |           |  |
| 5                         | Transformer Fan group (Controling) - 1 |                                                            |                   | Digital                                      | Digital                                                      |            |           |  |
| 6                         | Transformer Fan group (Controling) - 2 |                                                            |                   | Digital                                      | Digital                                                      |            |           |  |
| 7                         | Transformer Fan group (Monitoring) - 1 | 4-20mA signal                                              | Analog            |                                              |                                                              |            |           |  |
| 8                         | Transformer Fan group (Monitoring) - 2 | 4-20mA signal                                              | Analog            |                                              |                                                              |            |           |  |
| 9                         | Power Quality Monitoring (PQM)         | RS485/Modbus RTU signal                                    | Serial            |                                              |                                                              |            |           |  |

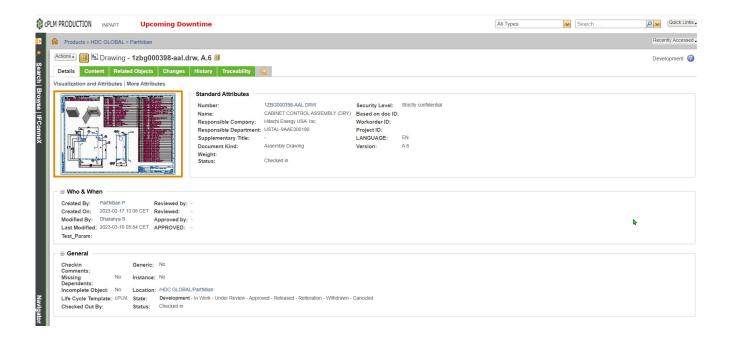

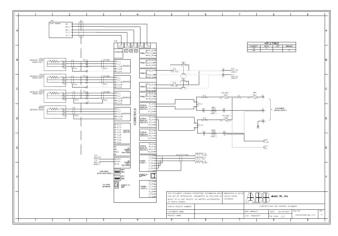

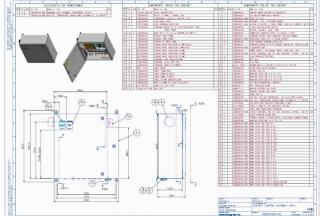

| STATUS                                  | SECURITY LEVEL | DOCUMENT ID | REV. | LANG. | PAGE  |
|-----------------------------------------|----------------|-------------|------|-------|-------|
| Draft                                   | Internal       |             | A    | en    | 28/30 |
| © 2023 Hitachi Energy. All rights reser |                |             |      |       |       |

# 9 Inputs for Software Configurator tool (Python tool)

We should feed inputs from filled Engineering configurator tool into Software configurator tool to generate Software package which can be installed into CoreTec5 Data Aggregator.

Note: Only use Software Configurator tool to generate Software configurations for the recent firmware version of Data Aggregator (CT5). Engineering configurator tool only useful to provide inputs to Software configurator tool.

# **10 Configurator tool Limitations**

- Partial integration between Sales & Engineering Configurator tools.
- Processing time would be bit slow in e-Config.
- Custom features need to be added in e-Config.

# **11 Configurator Tool Support model**

- Please raise tickets using below given URL for any bugs, feature update request, access request and so on.,
- Admin Space URL: <u>https://apps.powerapps.com/play/e/default-7831e6d9-dc6c-4cd1-9ec6-</u> 1dc2b4133195/a/1c3bd877-acef-4923-9897-bb033e80fddc?tenantId=7831e6d9-dc6c-4cd1-9ec6-1dc2b4133195&source=AppSharedV3&hint=712d6dfb-8471-44c6-a323-e20f64520585

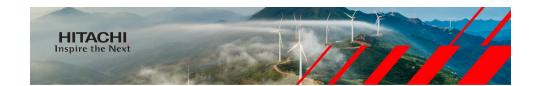

Welcome Parthiban P

Please Raise your Ticket

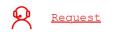

**Hitachi Energy** 

| STATUS                                   | SECURITY LEVEL | DOCUMENT ID | REV. | LANG. | PAGE  |
|------------------------------------------|----------------|-------------|------|-------|-------|
| Draft                                    | Internal       |             | A    | en    | 29/30 |
| © 2023 Hitachi Energy. All rights reserv |                |             |      |       |       |

# **12 Additional Information**

### 12.1 Listing of related documents

| Ref # | Document Kind, Title                    | Document No    |  |  |
|-------|-----------------------------------------|----------------|--|--|
| 001   | 1ZSC000849-AAV_Ordering sheet_2-02-000  | 1ZSC000849-AAV |  |  |
| 002   | DSC_1ZBG000409_A_en_TXpert_configurator | 1ZBG000409     |  |  |

## **13 Revisions**

| Rev. | Page (P)<br>Chapt. (C) | Description     | Date                        | Dept./Init. |
|------|------------------------|-----------------|-----------------------------|-------------|
| A    | All                    | Initial Release | 10 <sup>th</sup> March 2023 | Parthiban P |
|      |                        |                 |                             |             |
|      |                        |                 |                             |             |

| STATUS                                 | SECURITY LEVEL | DOCUMENT ID | REV. | LANG. | PAGE  |
|----------------------------------------|----------------|-------------|------|-------|-------|
| Draft                                  | Internal       |             | A    | en    | 30/30 |
| © 2023 Hitachi Energy. All rights rese |                |             |      |       |       |